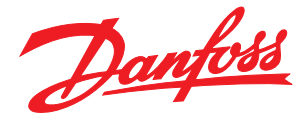

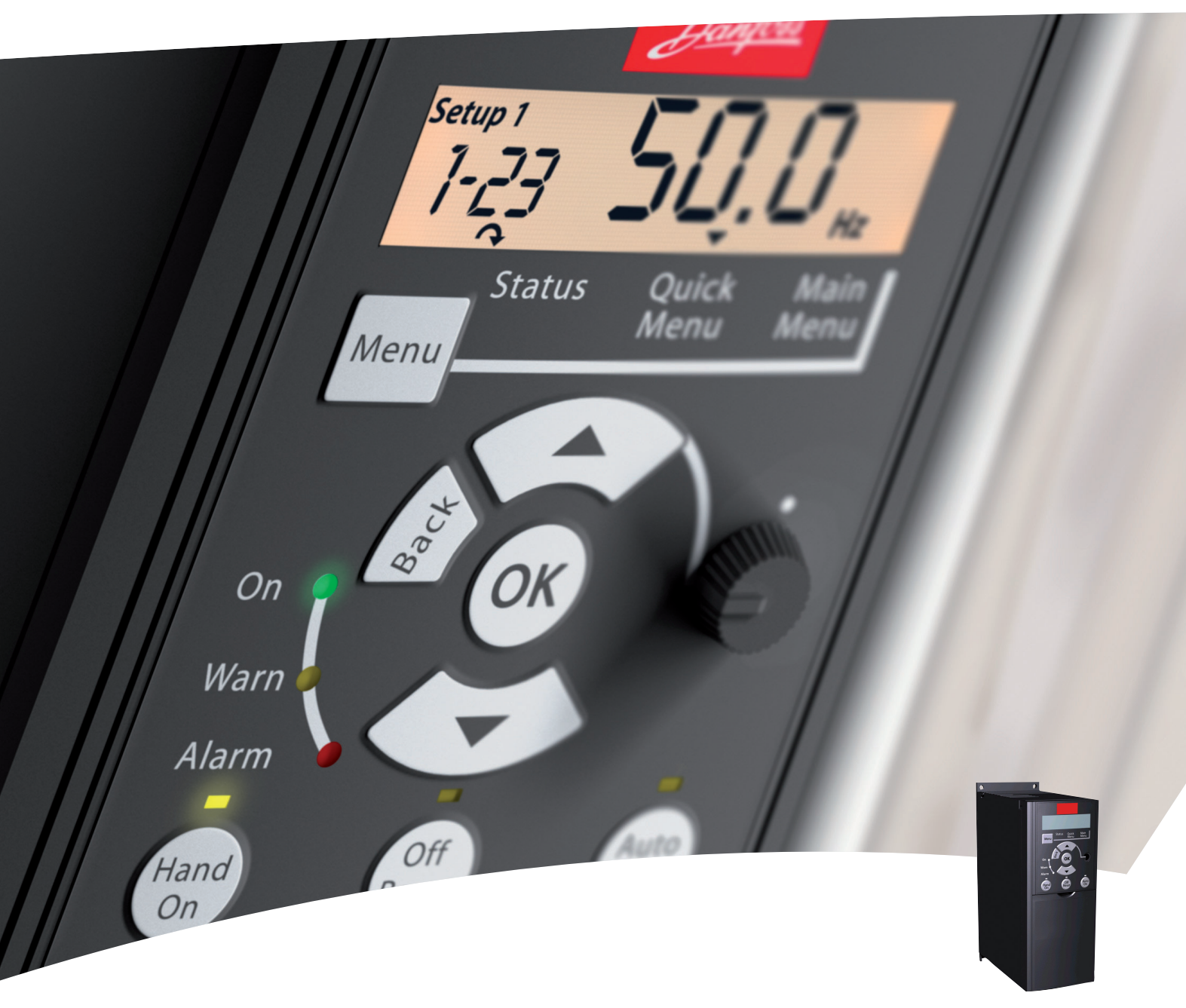

**คู่มือฉบับย่อ** ชุดขับเคลื่อน VLT® Micro Drive

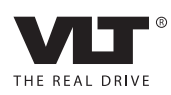

Danfoss

# 1 คู่มือฉบับย่อ

# 1.1 ความปลอดภัย

1.1.1 คำเตือน

# **คำเตือน**

#### **ไฟฟ้าแรงสูง!**

**ตัวแปลงความถี่มีไฟฟ้าแรงสูงเมื่อเชื่อมต่อกับแหล่งอิน-พุทหลักกระแสสลับ การติดตั้ง การเริ่มต้นทำงาน และการบำรุงรักษา ต้องดำเนินการโดยเจ้าหน้าที่ผู้- ชำนาญการเท่านั้น หากการติดตั้ง การเริ่มต้นทำงาน และการบำรุงรักษา ไม่ได้ดำเนินการโดยเจ้าหน้าที่ผู้- ชำนาญการอาจส่งผลให้เกิดการเสียชีวิตหรือบาดเจ็บ-รุนแรง**

#### **ไฟฟ้าแรงสูง**

ตัวแปลงความถี่เชื่อมต่อกับแรงดันไฟฟ้าสายหลักที่มีอันตราย ต้องระมัดระวังอย่างยิ่งยวดเพื่อป้องกันไฟฟ้าช็อค การติดตั้ง การเริ่มต้นทำงาน หรือการบำรุงรักษาอุปกรณ์นี้ต้องดำเนินการ-โดยช่างที่ผ่านการอบรมเกี่ยวกับอุปกรณ์อิเล็กทรอนิกส์เท่านั้น

การสัมผัสชิ้นส่วนทางไฟฟ้าอาจมีอันตรายอย่างร้ายแรง แม้ว่า-อุปกรณ์จะตัดการเชื่อมต่อกับแหล่งจ่ายไฟหลักแล้วก็ตาม และควรดูให้แน่ใจว่า อินพุทแรงดันอื่นๆ ได้ถูกปลดการเชื่อมต่อ-แล้ว (การเชื่อมต่อของวงจรขั้นกลางกระแสตรง) โปรดตระหนัก-ว่าอาจจะมีไฟฟ้าแรงสูงในการเชื่อมต่อกระแสตรง แม้ว่าไฟ-แสดงสถานะจะดับแล้วก็ตาม ก่อนที่จะสัมผัสส่วนที่มีกระแสไฟ-ฟ้าใดๆของตัวแปลงความถี่ ให้รออย่างน้อย 4 นาทีสำหรับ-ขนาดเครื่อง M1, M2 และ M3 และรออย่างน้อย 15 นาที- สำหรับขนาดเครื่อง M4 และ M5 ทั้งหมด

# **คำเตือน**

### **การเริ่มต้นทำงานโดยไม่ตั้งใจ!**

**เมื่อตัวแปลงความถี่เชื่อมต่ออยู่กับแหล่งจ่ายไฟหลัก-กระแสสลับ มอเตอร์อาจเริ่มต้นทำงานได้ทุกเมื่อ ตัวแปลง-ความถี่ มอเตอร์ และอุปกรณ์ขับเคลื่อนใดๆ ต้องอยู่ใน-สภาพพร้อมทำงาน หากไม่อยู่ในสภาพพร้อมทำงานเมื่อ-เชื่อมต่อตัวแปลงความถี่กับแหล่งจ่ายไฟหลักกระแสสลับ อาจส่งผลต่อชีวิต การบาดเจ็บรุนแรง ความเสียหายต่อ-อุปกรณ์หรือทรัพย์สินได้**

#### **การเริ่มต้นทำงานโดยไม่ตั้งใจ**

เมื่อตัวแปลงความถี่เชื่อมต่ออยู่กับแหล่งจ่ายไฟหลักกระแสสลับ มอเตอร์อาจเริ่มต้นทำงานโดยใช้สวิตช์ตัวนอก คำสั่งบัสอนุกรม สัญญาณอ้างอิงอินพุท หรือเงื่อนไขฟอลต์ที่ลบออกแล้ว ใช้ความระวังอย่างเหมาะสมเพื่อป้องกันการเริ่มต้นทำงานโดย-ไม่ตั้งใจ

#### **กระแสรั่วไหล (>3.5 mA)**

ทำตามข้อกำกับในประเทศและท้องถิ่นเกี่ยวกับการต่อลงดิน-เพื่อป้องกันอุปกรณ์ที่มีกระแสรั่วไหล > 3.5 mA เทคโนโลยี ตัวแปลงความถี่ใช้การสลับความถี่สูงที่กำลังสูง ซึ่งอาจสร้าง-กระแสรั่วไหลในการเชื่อมต่อลงดิน กระแสฟอลต์ใน ตัวแปลง ความถี่ ที่ขั้วต่อกำลังไฟฟ้าเอาต์พุทอาจมีส่วนประกอบ-กระแสตรงที่สามารถชาร์จตัวเก็บประจุวงจรกรองและสร้าง-

กระแสลงดินชั่วครู่ได้ กระแสรั่วไหลลงดินขึ้นอยู่กับรูปแบบของ-ระบบหลายแบบ รวมถึงการกรอง RFI, สายเคเบิลมอเตอร์แบบ-ถักเกลียว และกำลังของ ตัวแปลงความถี่

EN/IEC61800-5-1 (มาตรฐานผลิตภัณฑ์ระบบชุดขับเคลื่อน-กำลัง) กำหนดการดูแลเป็นพิเศษหากกระแสรั่วไหลเกิน 3.5 mA การต่อกราวด์ ลงดินต้องมีการเสริมด้วยวิธีการใดวิธีการ-หนึ่งต่อไปนี้:

- **•** สายกราวด์ที่ต่อลงดินมีขนาดอย่างน้อย 10 mm<sup>2</sup>
- **•** แยกสายกราวด์ลงดินสองเส้น โดยทั้งสองเส้นต้อง-ตรงตามระเบียบเรื่องขนาดของภาคตัดขวาง

ดู EN 60364-5-54 § 543.7 สำหรับข้อมูลเพิ่มเติม

#### **การใช้ RCD**

เมื่อใช้อุปกรณ์กระแสตกค้าง (RCDs) หรือที่เรียกว่าเซอร์กิต-เบรคเกอร์กระแสรั่วไหลลงดิน (ELCBs) ให้ปฏิบัติตามรายการ-ต่อไปนี้:

> ใช้ RCD ประเภท B เท่านั้น ซึ่งสามารถตรวจจับ-กระแสกระแสสลับและกระแสตรงได้

ใช้ RCD ที่มีการหน่วงกระแสกระชากภายในเพื่อป้อ-งกันฟอลต์ที่เกิดจากกระแสลงดินชั่วครู่

กำหนดขนาดของ RCD โดยพิจารณาจากรูปแบบ-ของระบบและสภาพแวดล้อม

#### **การป้องกันความร้อนเกินของมอเตอร์**

การป้องกันมอเตอร์รับโหลดเกิน อาจกระทำได้โดยตั้งค่า-พารามิเตอร์ 1-90 การป้องกันความร้อนเกินของมอเตอร์เป็นค่า-ตัดการทำงาน ETR สำหรับตลาดอเมริกาเหนือ: ฟังก์ชัน ETR ที่นำไปใช้ให้การป้องกันมอเตอร์รับโหลดเกินระดับคลาส 20 ตามข้อกำหนดของ NEC

#### **การติดตั้งที่สูงมากเหนือระดับน้ำทะเล**

ที่ความสูงเหนือระดับน้ำทะเลมากกว่า 2 กม. โปรดติดต่อ Danfoss เกี่ยวกับ PELV

# 1.1.2 คำแนะนำเพื่อความปลอดภัย

- **•** ตรวจดูให้แน่ใจว่าตัวแปลงความถี่มีการต่อลงดินอย่าง-เหมาะสม
- **•** ห้ามถอดตัวเชื่อมของแหล่งจ่ายไฟหลัก ตัวเชื่อมของ-มอเตอร์ หรือตัวเชื่อมกำลังอื่น ในขณะที่ตัวแปลง-ความถี่ถูกเชื่อมต่อกับแหล่งจ่ายไฟ
- **•** ป้องกันผู้ใช้จากแรงดันไฟฟ้าของแหล่งจ่าย
- **•** ป้องกันมอเตอร์ไม่ให้รับโหลดเกิน ตามกฎข้อบังคับ-ในประเทศและท้องถิ่น
- **•** กระแสรั่วไหลลงดิน เกิน 3.5 mA
- **•** ปุ่ม [OFF] ไม่ใช่สวิตช์เพื่อความปลอดภัย ปุ่มนี้ไม่ได้- ปลดการเชื่อมต่อตัวแปลงความถี่ออกจากแหล่งจ่าย-ไฟหลัก

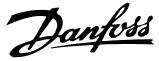

1.2 บทนำ

1.2.1 เอกสารที่มี

#### **หมายเหตุ**

**คู่มืออย่างย่อนี้ประกอบด้วยข้อมูลเบื้องต้นที่จำเป็นสำหรับ-การติดตั้งและใช้งานตัวแปลงความถี่**

หากต้องการข้อมูลเพิ่มเติม สามารถดาวน์โหลดเอกสารด้านล่าง-นี้ได้จาก

http: //www.danfoss.com/BusinessAreas/ DrivesSolutions/Documentations

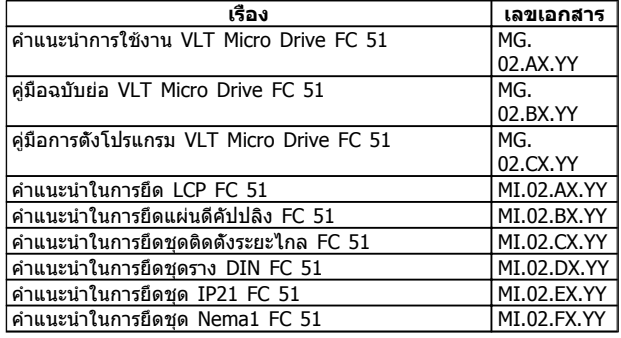

 $X =$  เลขการปรับแก้,  $Y = 5$ หัสภาษา

#### 1.2.2 การรับรอง

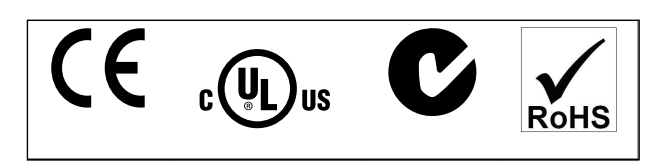

# 1.2.3 แหล่งจ่ายไฟหลักสำหรับ IT

#### **หมายเหตุ**

**แหล่งจ่ายไฟหลักสำหรับ IT การติดตั้งกับ แหล่งจ่ายไฟหลักแบบแยกวงจร นั่นคือ แหล่งจ่ายไฟหลักสำหรับ IT แรงดันไฟฟ้าสูงสุดที่ใช้ได้เมื่อต่อเข้าแหล่งจ่ายไฟหลัก: 440 V**

และ Danfoss ขอแนะนำตัวกรองสายไฟซึ่งเป็นอุปกรณ์เสริม สำหรับการปรับปรุงประสิทธิภาพฮาร์โมนิคของแหล่งจ่าย

# 1.2.4 หลีกเลี่ยง การสตาร์ทโดยไม่ได้ตั้งใจ

ในขณะที่ตัวแปลงความถี่เชื่อมต่ออยู่กับสายหลัก มอเตอร์- สามารถสตาร์ท/หยุดได้โดยใช้คำสั่งดิจิตอล, คำสั่งบัส, ค่าอ้างอิงหรือผ่านทาง LCP

- **•** ปลดตัวแปลงความถี่จากแหล่งจ่ายไฟหลักเมื่อ-พิจารณาด้านความปลอดภัยแล้วคิดว่าจำเป็นต้อง-หลีกเลี่ยงการสตาร์ทมอเตอร์โดยไม่ได้ตั้งใจ
- **•** เพื่อหลีกเลี่ยงการสตาร์ทโดยไม่ได้ตั้งใจ ให้กดปุ่ม [OFF] ทุกครั้งก่อนทำการเปลี่ยนค่าพารามิเตอร์

#### 1.2.5 คำแนะนำในการจำกัดทิ้ง

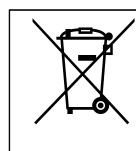

อุปกรณ์ที่ประกอบด้วยชิ้นส่วนทางไฟฟ้าต้องไม่ถูก-กำจัดทิ้งร่วมกับขยะทั่วไป ต้องเก็บขยะอิเล็กทรอนิกส์ และไฟฟ้าแยกต่างหาก-ตามกฎหมายที่บังคับใช้ในปัจจุบันและในระดับท้อง-ถิ่น

### 1.3 การติดตั้ง

#### 1.3.1 ก่อนเริ่มต้นงานซ่อมบำรุง

- 1. ตัดการเชื่อมต่อ FC 51 ออกจากแหล่งจ่ายไฟหลัก (และแหล่งจ่ายไฟกระแสตรงภายนอก หากใช้)
- 2. รอ 4 นาที (M1, M2 และ M3) และ 15 นาที (M4 และ M5) สำหรับการคายประจุของการเชื่อมต่อ-กระแสตรง
- 3. ปลดขั้วต่อบัสกระแสตรงและขั้วต่อเบรก (หากต่อไว้)
- 4. ถอดสายเคเบิลมอเตอร์

#### 1.3.2 การติดตั้งแบบติดกัน

ตัวแปลงความถี่สามารถถูกยึดติดที่ด้านข้างสำหรับรุ่นที่มีพิกัด IP20 และต้องการ ระยะห่าง 100 มม. ทั้งด้านบนและด้านล่าง-สำหรับการระบายความร้อน ดูในข้อมูลจำเพาะที่ตอนท้ายของ-เอกสารชุดนี้เพื่อรับทราบรายละเอียดพิกัดสภาพแวดล้อมของ-ตัวแปลงความถี่

# 1.3.3 ขนาดเครื่อง

แผ่นแม่แบบสำหรับการเจาะจะอยู่ที่บานพับของกล่องบรรจุ

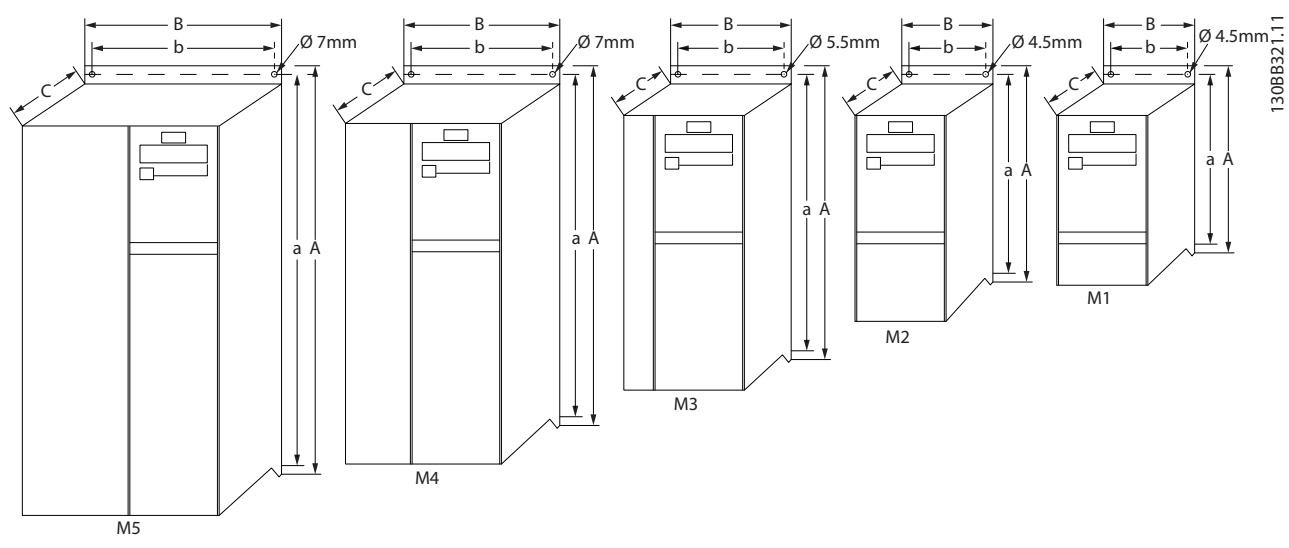

**ภาพประกอบ 1.1 ขนาดเครื่อง**

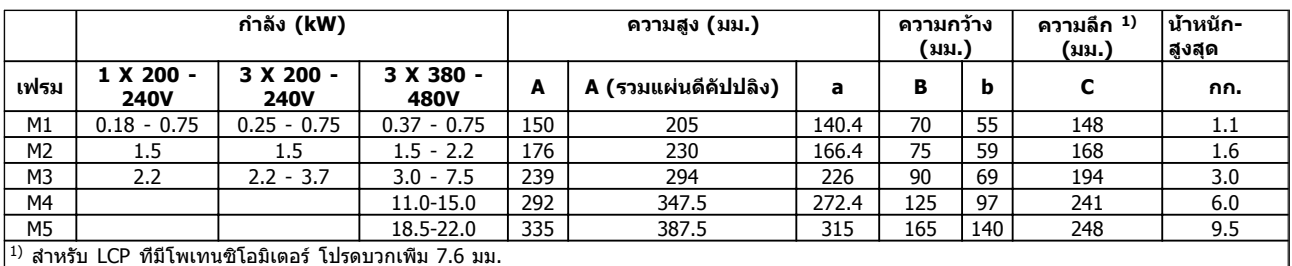

**ตาราง 1.1 ขนาดเครื่อง**

# 1.3.4 การติดตั้งทางไฟฟ้าโดยทั่วไป

#### **หมายเหตุ**

**การติดตั้งสายเคเบิลต้องสอดคล้องระเบียบข้อบังคับในท้องถิ่นและในประเทศเกี่ยวกับพื้นที่หน้าตัดสายเคเบิลและอุณหภูมิ- แวดล้อม แนะนำให้ใช้ตัวนำที่เป็นทองแดง (60-75**° **C)**

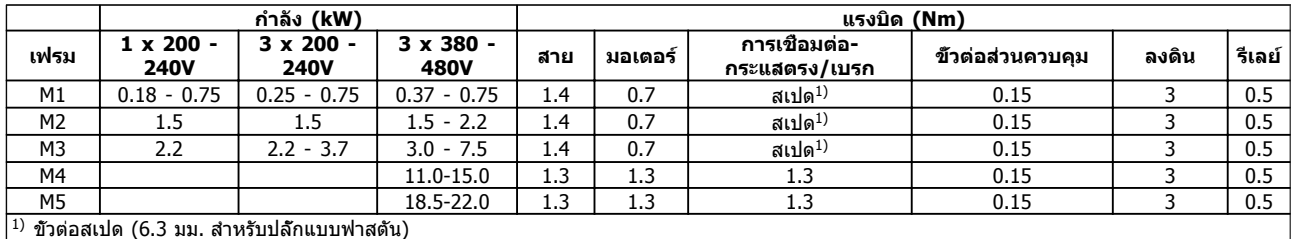

**ตาราง 1.2 การขันแน่นของขั้วต่อ**

Danfoss

## 1.3.5 ฟิวส์

#### **การป้องกันวงจรย่อย:**

เพื่อป้องกันการติดตั้งจากอันตรายทางไฟฟ้าและเพลิงไหม้ ทุก-วงจรย่อยในการติดตั้ง สวิตช์เกียร์ เครื่องจักร ฯลฯ จะต้องมีการ-ป้องกันการเกิดไฟฟ้าลัดวงจรและกระแสไฟเกินตามกฎระเบียบ-ทั้งในและต่างประเทศ

#### **การป้องกันการลัดวงจร:**

Danfoss แนะนำให้ใช้ฟิวส์ตามที่ได้ระบุไว้ในตารางต่อไปนี้ เพื่อป้องกันผู้ปฏิบัติงานหรืออุปกรณ์อื่นๆ ในกรณีที่เกิดความ-ขัดข้องขึ้นภายในชุดขับหรือเกิดการลัดวงจรบนการเชื่อมต่อ-กระแสตรง ตัวแปลงความถี่มีการป้องกันไฟฟ้าลัดวงจรอย่าง-ี่สมบรณ์ ในกรณีที่เกิดการลัดวงจรที่เอาต์พุทของมอเตอร์หรือ-เบรก

#### **การป้องกันกระแสเกิน:**

ให้การป้องกันโหลดเกินเพื่อหลีกเลี่ยงความร้อนเกินของสาย-เคเบิลในการติดตั้ง การป้องกันกระแสเกินจะต้องดำเนินการ-เสมอโดยยึดกฎระเบียบในประเทศ ฟิวส์ที่ใช้จะต้องได้รับการ-ออกแบบสำหรับการป้องกันในวงจร ซึ่งสามารถจ่ายกระแส-สูงสุดได้ถึง 100,000Arms (สมมาตร), แรงดันสูงสุด 480 V

#### **ไม่ สอดคล้องกับ UL:**

หากไม่สอดคล้องกับ UL/cUL แล้ว Danfoss แนะนำให้ใช้ฟิวส์- ิตามที่ระบไว้ในตารางด้านล่าง ซึ่งจะสอดคล้องกับมาตรฐาน EN50178/IEC61800-5-1:

ในกรณีที่เกิดการทำงานผิดปกติ การไม่ปฏิบัติตามคำแนะนำ-เกี่ยวกับฟิวส์อาจทำให้เกิดความเสียหายต่อตัวแปลงความถี่

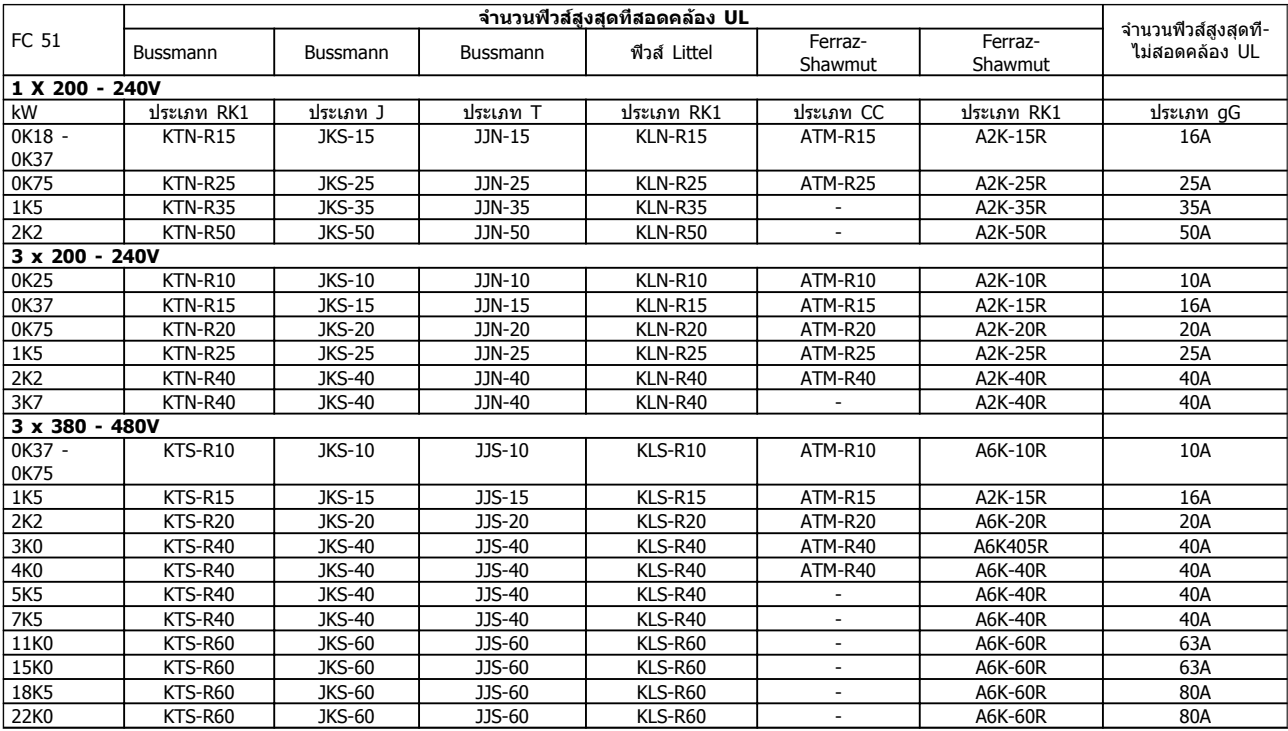

**ตาราง 1.3 ฟิวส์**

Danfoss

#### 1.3.6 การต่อเข้ากับแหล่งจ่ายไฟหลักและ มอเตอร์

ตัวแปลงความถี่ออกแบบมาเพื่อทำงานกับมอเตอร์อะซิงโครนัส-สามเฟสมาตรฐานทุกตัว ตัวแปลงความถี่ออกแบบมาเพื่อรับกับสายไฟหลัก/สายไฟ-

มอเตอร์ที่มีหน้าตัดสูงสุด 4 มม.<sup>2</sup>/10 AWG (M1, M2 และ M3) และหน้าตัดสูงสุด 16 มม. $^2$ /6 AWG (M4 และ M5)

- **•** ใช้สายเคเบิลมอเตอร์ชนิดที่มีชีล/ปลอกโลหะ เพื่อให้- สอดคล้องกับข้อกำหนดการปล่อยคลื่นแม่เหล็กไฟฟ้า-รบกวน EMC และเชื่อมต่อสายเข้ากับทั้งแผ่นดีคัป-ปลิงและโครงโลหะของมอเตอร์
- **•** พยายามใช้สายเคเบิลมอเตอร์ให้สั้นที่สุดเท่าที่จะ-สามารถทำได้เพื่อลดระดับสัญญาณรบกวนและ-กระแสรั่วไหล
- **•** สำหรับรายละเอียดเพิ่มเติมเกี่ยวกับการยึดแผ่นดีคับ-ปลิง โปรดดูคำแนะนำใน MI.02.BX.YY
- **•** ดูคำแนะนำการติดตั้งที่ถูกต้องตามข้อกำหนด EMC ในคำแนะนำการใช้งาน MG.02.AX.YY

ขั้นที่ 1: เริ่มแรก ให้ต่อสายดินเข้ากับขั้วดิน

ขั้นที่ 2: ต่อมอเตอร์เข้ากับขั้ว U, V และ W

ขั้นที่ 3: ต่อแหล่งจ่ายไฟสายหลักเข้ากับขั้ว L1/L, L2 และ L3/N (3 เฟส) หรือ L1/L และ L3/N (เฟสเดียว) จากนั้นขันให้- แน่น

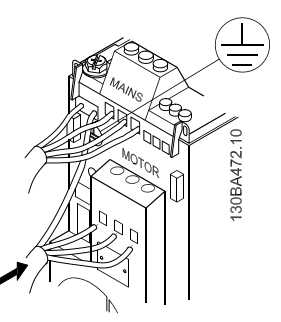

**ภาพประกอบ 1.2 การต่อสายดิน สายไฟหลักและสายมอเตอร์**

# 1.3.7 ขั้วต่อส่วนควบคุม

ขัวต่อทั้งหมดของสายเคเบิลควบคมจะอย่ที่ข้างใต้ฝาปิดขัวต่อ-ที่ด้านหน้าของตัวแปลงความถี่ ถอดฝาปิดขั้วต่อโดยใช้ไขควง

#### **หมายเหตุ**

**ดูด้านหลังของฝาปิดขั้วต่อสำหรับผังของขั้วต่อส่วน-ควบคุมและสวิตช์ หมายเหตุ ห้ามเปิดสวิตช์ในขณะจ่ายไฟเข้าตัวแปลงความถี่ พารามิเตอร์ 6-19 จะต้องตั้งค่าให้สอดคล้องกับตำแหน่ง-ของสวิตช์ 4**

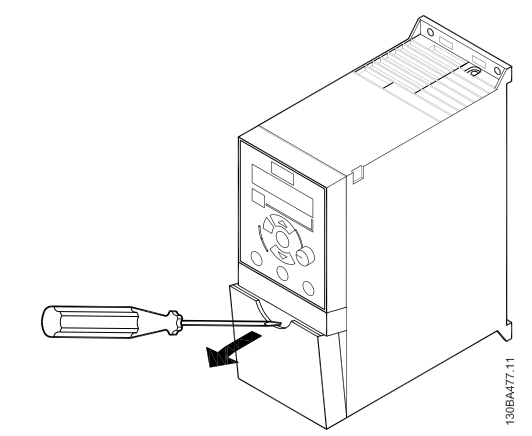

**ภาพประกอบ 1.3 การถอดฝาปิดขั้วต่อ**

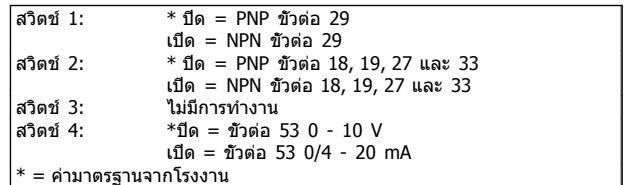

#### **ตาราง 1.4 การตั้งสวิตช์ 1-4 ของ S200**

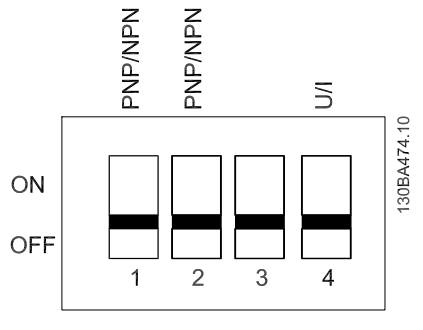

**ภาพประกอบ 1.4 สวิตช์ 1-4 ของ S200**

Danfoss

*ภาพประกอบ 1.5* แสดงขัวต่อส่วนควบคุมทั<sub>้</sub>งหมดของตัวแปลงความถี่ การใช้สตาร์ท (ขัวต่อ 18) และค่าอ้างอิงอนาล็อก (ขัวต่อ 53 หรือ 60) ทำให้ตัวแปลงความถี่ทำงาน

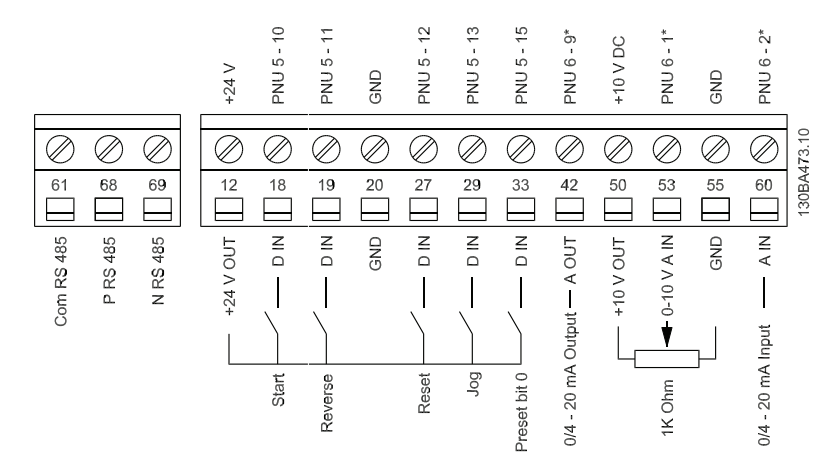

**ภาพประกอบ 1.5 ภาพรวมของขั้วต่อส่วนควบคุมในการกำหนดค่าแบบ PNP และค่าตั้งจากโรงงาน**

Danfoss

### 1.3.8 ภาพรวมของวงจรกำลัง

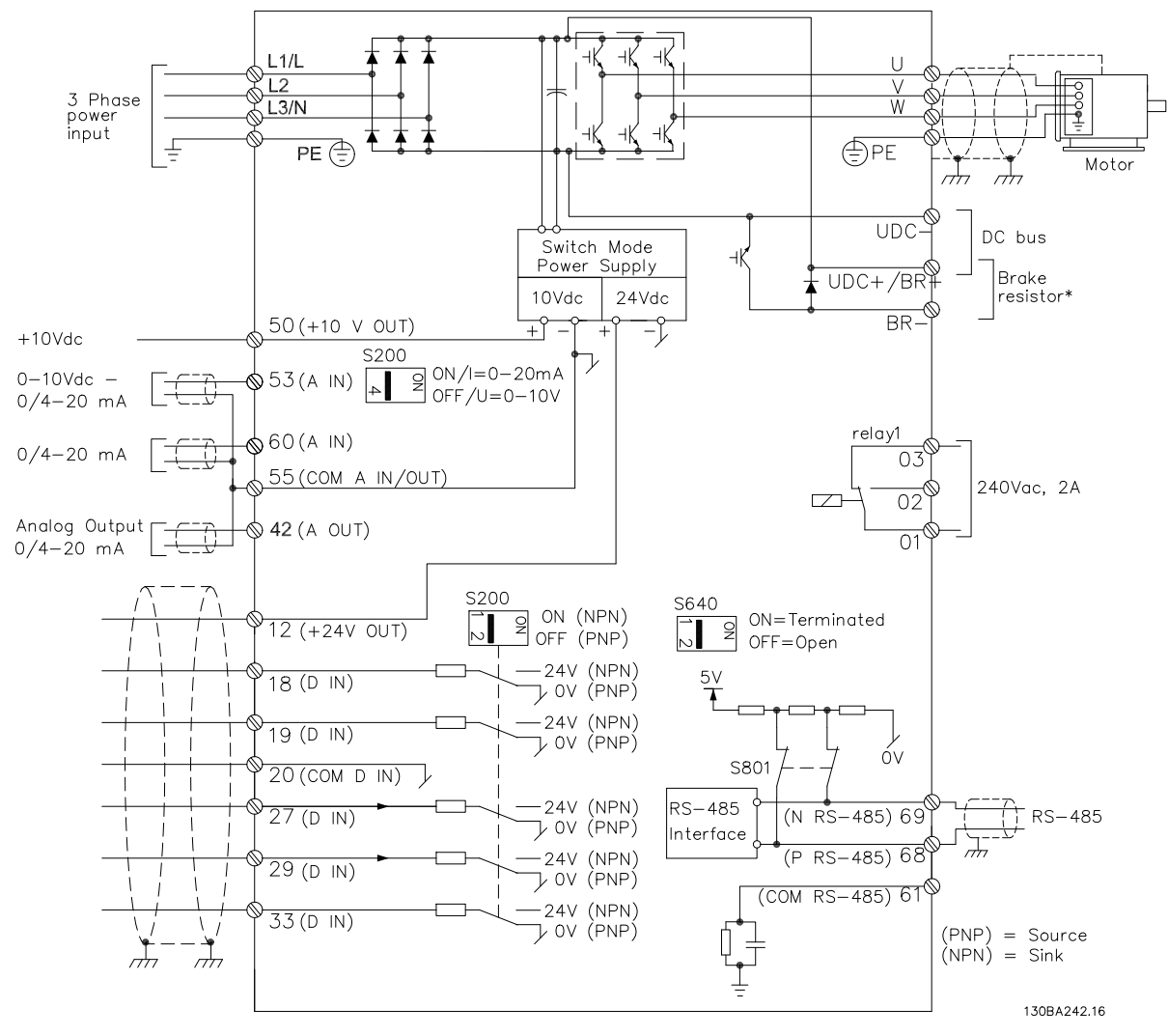

**ภาพประกอบ 1.6 แผนผังแสดงขั้วต่อทางไฟฟ้าทั้งหมด**

 $*$  เบรก (BR+ และ BR-) ใช้ไม่ได้กับเฟรม M1

ตัวต้านทานเบรกสามารถสั่งซื้อได้ที่ Danfoss ตัวประกอบกำลังและสมรรถนะตาม EMC ดีขึ้นได้ด้วยการติดตั้ง-ตัวกรองสายไฟเสริมของ Danfoss ตัวกรองไฟ Danfoss ยังสามารถใช้เพื่อการแบ่งรับภาระโหลด-

ได้ด้วย

### 1.3.9 การแบ่งรับภาระโหลด/เบรก

ใช้ปลั๊ก Faston แบบหุ้มฉนวนขนาด 6.3 มม. ซึ่งได้รับการ-ออกแบบมาเพื่อไฟฟ้าแรงสูงของกระแสตรง (การแบ่งรับภาระ-โหลดและเบรก)

ติดต่อ Danfoss หรือดูคำแนะนำหมายเลข MI.50.Nx.02 สำหรับการแบ่งรับภาระโหลดและคำแนะนำหมายเลข MI.90.Fx. 02 สำหรับเบรก

การแบ่งรับภาระโหลด: เชื่อมต่อขั้วต่อ -UDC และ +UDC/+BR เบรก: เชื่อมต่อขั้วต่อ -BR และ +UDC/+BR (ใช้ไม่ได้กับเฟรม M1)

#### **หมายเหตุ**

**ระดับแรงดันไฟฟ้ากระแสตรงสูงถึง 850 V อาจเกิดขึ้น-ระหว่างขั้วต่อ +UDC/+BR และ -UDC ไม่ป้องกันการลัดวงจร**

Danfoss

**1 1**

# 1.4 การตั้งโปรแกรม

# 1.4.1 การตั้งโปรแกรมด้วย LCP

ี่สำหรับข้อมูลโดยละเอียดเกี่ยวกับการตั้งโปรแกรม โปรดดู *ค่มือการตั้งโปรแกรม* MG.02.CX.YY

นอกจากนี้ ตัวแปลงความถี่ยังสามารถตั้งโปรแกรมได้จาก PC ผ่านพอร์ตสื่อสาร RS485 โดยการติดตั้ง ซอฟต์แวร์การตั้งค่า MCT-10 ซอฟต์แวร์นี้สามารถสั่งซื้อได้โดยใช้รหัสหมายเลข 130B1000 หรือดาวน์โหลดจากเว็บไซต์ของ Danfoss: www.danfoss.com/ BusinessAreas/DrivesSolutions/softwaredownload

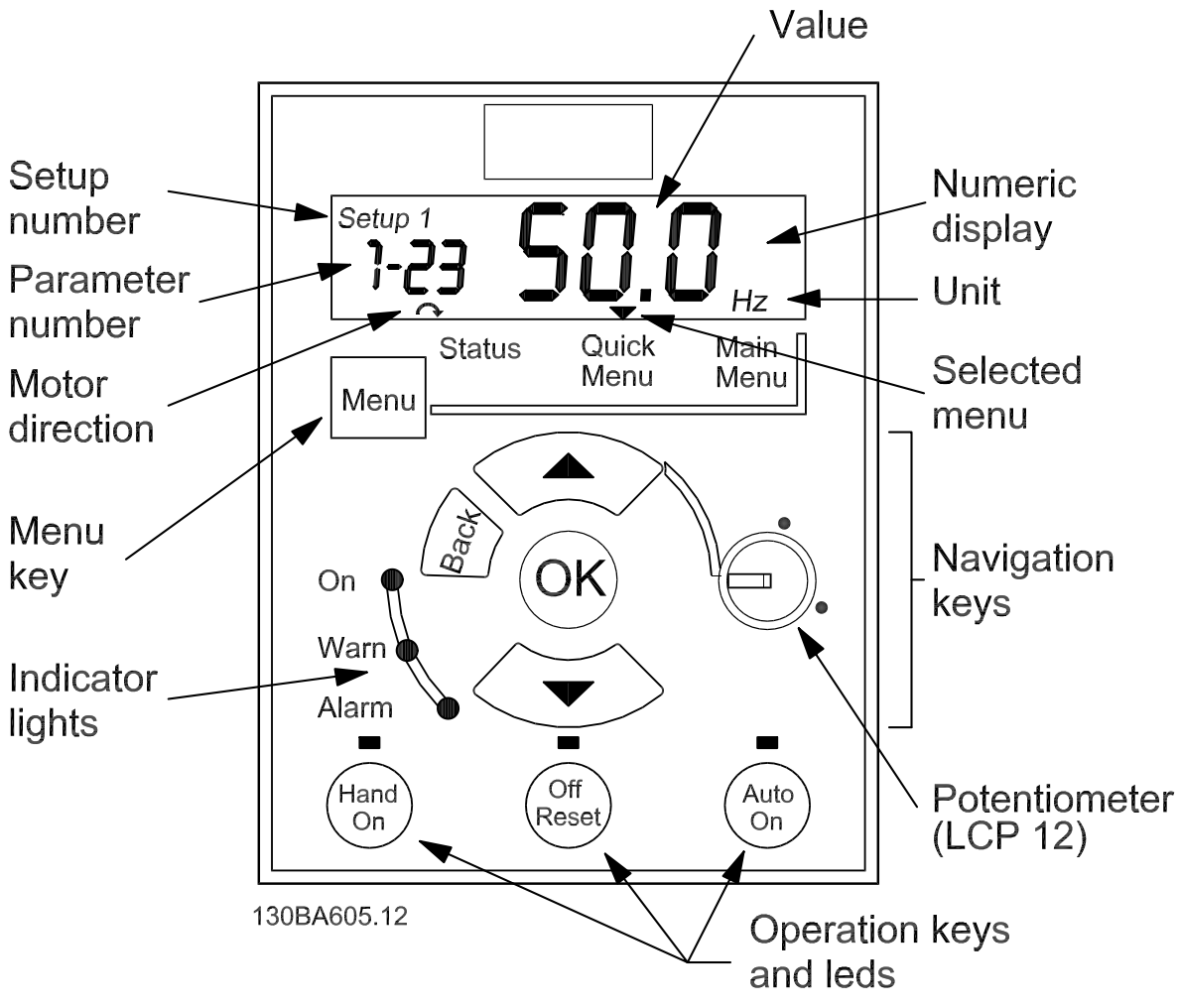

**ภาพประกอบ 1.7 คำอธิบายของปุ่มและการแสดงผลของ LCP**

#### ใช้ปุ่ม [MENU] เพื่อเลือกเมนูใดเมนูหนึ่งดังต่อไปนี้:

**สถานะ:** สำหรับอ่านค่าเท่านั้น

**เมนูด่วน:** สำหรับเข้าถึงเมนูด่วน 1 และ 2 ตามลำดับ

**เมนูหลัก:** สำหรับเข้าถึงพารามิเตอร์ทุกตัว

**ปุ่มนำทาง:**

**[Back]:** ย้อนไปยังขั้นตอนหรือชั้นก่อนหน้าในโครงสร้าง-การนำทาง **ลูกศร [**▲**] [**▼**]:** สำหรับการเลื่อนระหว่างกลุ่มพารามิเตอร์ พารามิเตอร์ และภายในพารามิเตอร์ **[OK]:** สำหรับการเลือกพารามิเตอร์และสำหรับการยอมรับการ-เปลี่ยนแปลงการตั้งค่าของพารามิเตอร์

#### **ปุ่มการทำงาน:**

ไฟสีเหลืองด้านบนเหนือปุ่มการทำงานแสดงว่าปุ่มใช้งานอยู่ **[Hand on]:** สตาร์ทมอเตอร์และเปิดใช้การควบคุมตัวแปลง-ความถี่ผ่าน LCP

**[Off/Reset]:** หยุดมอเตอร์ (ปิด) หากอยู่ในโหมดตั้งปลุก จะมีการรีเซ็ตการตั้งปลุก

**[Auto on]:** ตัวแปลงความถี่ถูกควบคุมผ่านขั้วต่อควบคุมหรือ-การสื่อสารอนุกรม

**[Potentiometer] (LCP12):** โพเทนชิโอมิเตอร์ทำงานใน-สองรูปแบบขึ้นอยู่กับโหมดที่ตัวแปลงความถี่ทำงานอยู่ ในโหมดอัตโนมัติ โพเทนชิโอมิเตอร์จะทำหน้าที่เป็นอินพุทอนา-

ล็อกที่โปรแกรมได้เพิ่มเติม

ใน โหมดด้วยมือ โพเทนชิโอมิเตอร์จะควบคุมค่าอ้างอิงภายใน

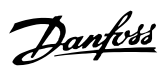

# 1.5 ภาพรวมของพารามิเตอร์

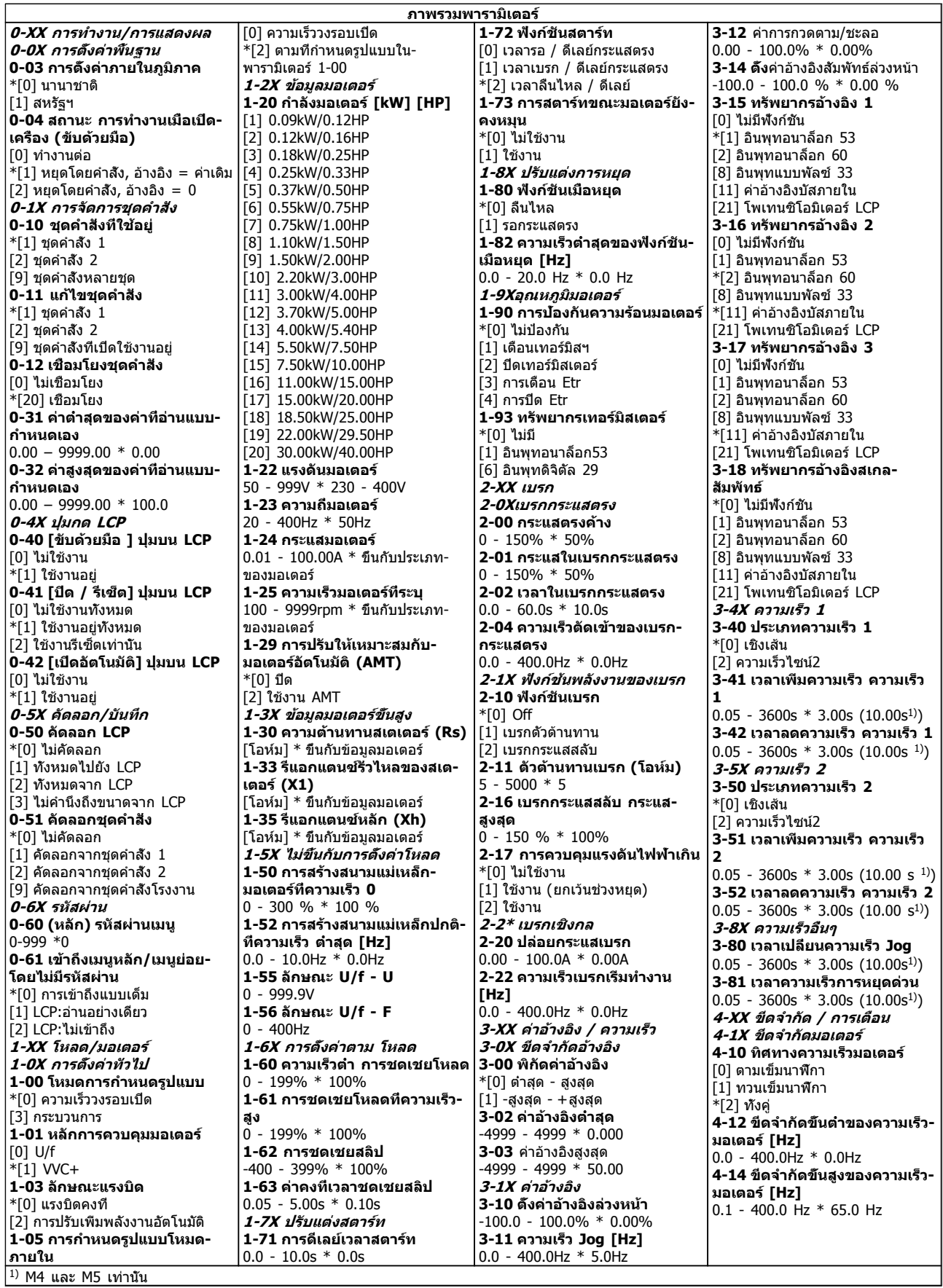

**4-16 ขีดจำกัดแรงบิดโหมด-มอเตอร์**  $0 - 400 \% * 150 \%$ **4-17** ขีดจำกัดแรงบิดโหมดเจเนอเร-เตอร์ 0 - 400% \* 100% **4-5X ปรับ การเตือน 4-50 ตั้งเตือนเมื่อกระแสต่ำกว่า-ระบุ** 0.00 - 100.00A \* 0.00A **4-51 ตั้งเตือนเมื่อกระแสสูงกว่าที่- ระบุ**  $0.00 - 100.004 * 100.004$ **4-58 ฟังก์ชันไม่มีเฟสมอเตอร์** [0] ปิด \*[1] เปิด **4-6X เลี่ยงความเร็ว 4-61 เลี่ยงความเร็ว จาก [Hz]** 0.0 - 400.0Hz \* 0.0Hz **4-63 เลี่ยงความเร็ว ถึง [Hz]** 0.0 - 400.0Hz \* 0.0Hz **5-1X อินพุทดิจิตัล 5-10 ขั้วต่อ 18 อินพุทดิจิทัล** [0] ไม่มีฟังก์ชัน [1] รีเซ็ต [2] ลื่นไหลผกผัน [3] ลื่นไหลและรีเซ็ตผกผัน [4] ผกผันหยุดด่วน [5] เบรกกระแสตรงผกผัน [6] หยุดผกผัน \*[8] สตาร์ท [9] การสตาร์ทค้าง  $\overline{10}$ ] กลับทิศทาง [11] สตาร์ทกลับทิศทาง [12] ใช้งานการสตาร์ทไปข้างหน้า [13] ใช้งานการสตาร์ทกลับทิศทาง [14] Jog [16-18] บิตอ้างอิงตั้งล่วงหน้า 0-2 [19] ค่าอ้างอิงล็อคค้าง [20] เอาต์พุทล็อคค้าง [21] ความเร็วเพิ่ม [22] ความเร็วลด [23] ตั้งค่าเลือกบิต 0  $\bar{\left| 28\right|}$  เร็วขึ้น [29] ช้าลง [34] บิตความเร็ว 0 [60] ตัวนับ A (ขึ้น)  $\overline{61}$  ตัวนับ A  $\overline{(\mathsf{a})}$ [62] รีเซ็ตตัวนับ A [63] ตัวนับ B (ขึ้น) [64] ตัวนับ B (ลง) [65] รีเซ็ตตัวนับ B **5-11 ขั้วต่อ 19 อินพุทดิจิตัล** ดูพารามิเตอร์ 5-10. \* [10] การกลับ-ทิศ **5-12 ขั้วต่อ 27 อินพุทดิจิตัล** ดูพารามิเตอร์ 5-10. \* [1] รีเซ็ต **5-13 ขั้วต่อ 29 อินพุทดิจิตัล** ดูพารามิเตอร์ 5-10. \* [14] Jog **5-15 ขั้วต่อ 33 อินพุทดิจิตัล** ดูพารามิเตอร์ 5-10. \* [16] ตั้งค่าบิต-อ้างอิงล่วงหน้า 0 [26] หยุดการผกผันทันที [27] สตาร์ท, หยุดทันที [32] อินพุทแบบพัลซ์ **5-4X รีเลย์ 5-40 ฟังก์ชันรีเลย์** \*[0] ไม่มีการทำงาน  $[1]$  การควบคมพร้อม [2] ชุดขับเคลื่อนพร้อม [3] ชุดขับเคลื่อนพร้อม, รีโมท [4] ใช้งาน / ไม่มีการเตือน [5] ชุดขับเคลื่อนกำลังทำงาน [6] กำลังทำงาน / ไม่มีการเตือน [7] ทำงานในพิกัด / ไม่มีการเตือน [8] ทำงานตามอ้างอิง / ไม่มีการเตือน [9] สัญญาณเตือน

[10] สัญญาณเตือนหรือการเตือน

**กลับ สูง**

-4999 - 4999 \* 50.00

[12] นอกพิกัดกระแส

[13] ต่ำกว่ากระแส, ต่ำ [14] สูงกว่ากระแส, สูง [21] การเตือนความร้อน [22] พร้อม, ไม่มีการเตือนความร้อน [23] รีโมทพร้อม, ไม่มีการเตือนความ-ร้อน [24] พร้อม, แรงดันปกติ [25] กลับทิศทาง [26] บัสปกติ [28] เบรก, ไม่มีการเตือน [29] เบรกพร้อม/ไม่มีข้อบกพร่อง [30] เบรกมีข้อบกพร่อง (IGBT) [32] การควบคุมเบรกเชิงกล  $\overline{1}$ 36 $\overline{1}$  บิตคำควบคม 11 [51] ค่าอ้างอิงภายในทำงาน [52] ค่าอ้างอิงรีโมททำงาน [53] ไม่มีสัญญาณเตือน [54] คำสั่งสตาร์ททำงาน [55] กำลังทำงานแบบกลับทิศ [56] ชุดขับเคลื่อนในโหมดด้วยมือ [57] ชุดขับเคลื่อนในโหมดอัตโนมัติ [60-63] ตัวเปรียบเทียบ 0-3 [70-73] กฎตรรกะ 0-3 [81] SL เอาต์พุทดิจิตัล B **5-5X อินพุทแบบพัลซ์ 5-55 ขั้วต่อ 33 ความถี่ต่ำ** 20 - 4999Hz \* 20Hz **5-56 ขั้วต่อ 33 ความถี่สูง** 21 - 5000Hz \* 5000Hz **5-57 ขั้วต่อ 33 ค่าอ้างอิง/ค่าป้อน-กลับ ต่ำ**  $-4999 - 4999 * 0.000$ **5-58 ขั้วต่อ 33 ค่าอ้างอิง/ค่าป้อน-กลับ สูง** -4999 - 4999 \* 50.000 **6-XX อินพุท/เอาต์พุทอนาล็อก 6-0X โหมดอินพุท/เอาต์พุทอนา-ล็อก 6-00 หมดเวลาการพักชั่วคราว** 1 - 99s \* 10s **6-01 ฟังก์ชันหมดเวลาการพัก-ชั่วคราว** \*[0] ปิด [1] การค้างค่าเอาต์พุท [2] หยุด [3] การ Jog [4] ความเร็วสูงสุด [5] หยุดและตัดการทำงาน **6-1X อินพุทอนาล็อก 1 6-10 ขั้วต่อ 53 แรงดันไฟฟ้าต่ำ** 0.00 - 9.99V \* 0.07V **6-11** ขั้วต่อ 53 แรงดันไฟฟ้าสูง 0.01 - 10.00V \* 10.00V **6-12** ขั้วต่อ 53 กระแสต่ำ 0.00 - 19.99mA \* 0.14mA **6-13** ขั้วต่อ 53 กระแสสูง 0.01 - 20.00mA \* 20.00mA **6-14 ขั้วต่อ 53 ค่าอ้างอิง/ค่าป้อน-กลับ ต่ำ** -4999 - 4999 \* 0.000 **6-15 ขั้วต่อ 53 ค่าอ้างอิง/ค่าป้อน-กลับ สูง** -4999 - 4999 \* 50.000 **6-16** ขั้วต่อ 53 เวลาตัวกรองคงที่  $0.01 - 10.00s * 0.01s$ **6-19** ขั้วต่อ 53 โหมด \*[0] โหมดแรงดันไฟฟ้า [1] โหมดกระแส **6-2X อินพุทอนาล็อก 2 6-22 ขั้วต่อ 60 กระแสต่ำ** 0.00 - 19.99mA \* 0.14mA **6-23 ขั้วต่อ 60 กระแสสูง** 0.01 - 20.00mA \* 20.00mA **6-24 ขั้วต่อ 60 ค่าอ้างอิง/ค่าป้อน-กลับ ต่ำ** -4999 - 4999 \* 0.000 **6-25 ขั้วต่อ 60 ค่าอ้างอิง/ค่าป้อน-**

**6-26** ขั้วต่อ 60 เวลาตัวกรองคงที่  $0.01 - 10.00s * 0.01s$ **6-8X โพเทนซิโอมิเตอร์ LCP 6-80 ใช้งานพอทมิเตอร์ LCP** [0] ไม่ใช้งาน \*[1] ใช้งาน **6-81 พอทมิเตอร์ LCP ค่าอ้างอิงต่ำ**  $-4999 - 4999 * 0.000$ **6-82 พอทมิเตอร์ LCP ค่าอ้างอิง-สูง**  $-4999 - 4999 * 50.00$ **6-9X เอาต์พุทอนาล็อก xx 6-90 ขั้วต่อ 42 โหมด** \*[0] 0-20mA  $\overline{11}$  4-20mA [2] เอาต์พุทดิจิตัล **6-91 ขั้วต่อ 42 เอาต์พุทอนาล็อก** \*[0] ไม่มีการทำงาน  $[10]$  ความถี่เอาต์พุท [11] ค่าอ้างอิง [12] ค่าป้อนกลับ [13] กระแสมอเตอร์  $\overline{[16]}$  กำลัง [20] ค่าอ้างอิงบัส **6-92 ขั้วต่อ 42 เอาต์พุทดิจิตัล** ดูพารามิเตอร์ 5-40 \*[0] ไม่มีการทำงาน [80] SL เอาต์พุทดิจิตัล A **6-93 ขั้วต่อ 42 สเกลต่ำสุดของ-เอาต์พุท** 0.00 - 200.0% \* 0.00% **6-94** ขั้วต่อ 42 สเกลสูงสุดของเอา-ต์พุท 0.00 - 200.0% \* 100.0% **7-XX ตัวควบคุม 7-2X ค่าป้อนกลับการควบคุม กระบวนการ 7-20 ทรัพยากรค่าป้อนกลับการ-ควบคุมกระบวนการ 1** \*[0] ไม่มีฟังก์ชัน [1] อินพุทอนาล็อก 53 [2] อินพุทอนาล็อก 60  $\overline{8}$ ] อินพุทแบบพัลซ์ 33 [11] ค่างอ้างอิงบัสภายใน **7-3X การควบคุมกระบวนการ PI 7-30 การควบคุมกระบวนการ PI ปกติ / ผกผัน** \*[0] ปกติ [1] ผกผัน **7-31 กระบวนการ PI ต่อต้านการ-จบการทำงาน** [0] ไม่ใช้งาน \*[1] ใช้งาน **7-32 กระบวนการ PI ความเร็วใน-การสตาร์ท** 0.0 - 200.0Hz \* 0.0Hz **7-33 กระบวนการ PI** อัตราขยาย-ตามส่วน 0.00 - 10.00 \* 0.01 **7-34 กระบวนการ PI เวลารวม** 0.10 - 9999s \* 9999s **7-38 กระบวนการ PI ปัจจัยป้อน-ไปหน้า**  $0 - 400\% * 0\%$ **7-39** แบนวิดท์อ้างอิงเมื่อเปิด 0 - 200 % \* 5% **8-XX คำสั่งและตัวเลือก 8-0X การตั้งค่าทั่วไป 8-01 ไซต์ควบคุม** \*[0] ดิจิตัลและเวิร์ดควบคุม  $\tilde{[1]}$  ดิจิตัลเท่านั้น [2] เวิร์ดควบคุมเท่านั้น **8-02 ที่มาเวิร์ดควบคุม** [0] ไม่มี \*[1] FC RS485 **8-03 หมดเวลาของเวิร์ดควบคุม** 0.1 - 6500s \* 1.0s

Danfoss

**1 1**

**8-04 ฟังก์ชันหมดเวลาของเวิร์ด-ควบคุม** \*[0] ปิด [1] เอาต์พุทค้าง [2] หยุด [3] การ Jog [4] ความเร็วสูงสุด -<br>[5] หยุดและตัดการทำงาน **8-06 รีเซ็ตการหมดเวลาของเวิร์ด-ควบคุม** \*[0] ไม่มีฟังก์ชัน [1] ทำการรีเซ็ต **8-3X การตั้งค่าฟอร์ท FC 8-30 โปรโตคอล** \*[0] FC [2] Modbus **8-31 ที่อยู่**  $1 - 247 * 1$ **8-32 FC อัตราบอดของพอร์ต** [0] 2400 บอด [1] 4800 บอด \*[2] 9600 บอดเพื่อเลือกบัส FC ใน  $8 - 30$ \*[3] 19200 บอดสำหรับเลือก Modbus ใน 8-30 [4] 38400 บอด **8-33 FC ภาวะพอร์ต** \*[0] ภาวะคู่, 1 บิตหยุด  $\overline{1}\overline{1}$  ภาวะคี่, 1 บิดหยุด  $\overline{2}$ ] ไม่มีภาวะ, 1 บิตหยุด [3] ไม่มีภาวะ, 2 บิตหยุด **8-35 การหน่วงเวลาตอบกลับต่ำ-สุด**  $0.001 - 0.5 * 0.010s$ **8-36** การหน่วงเวลาตอบกลับสูงสุด  $0.100 - 10.00s * 5.000s$ **8-4X ชุดโปรโตคอล FC MC 8-43 การกำหนดรูปแบบอ่าน PCD ของพอร์ต FC** \*[0] ไม่มีขีดจำกัดนิพจน์  $\tilde{[1]}$  $\tilde{[}1500$ ] ชั่วโมงปฏิบัติงาน [2] [1501] ชั่วโมงทำงาน [3] [1502] ตัวนับ kWh  $\overline{141}$   $\overline{1600}$ ] เวิร์ดควบคุม [5] [1601] ค่าอ้างอิง [หน่วย] [6] [1602] % อ้างอิง [7] [1603] เวิร์ดสถานะ [8] [1605] ค่าจริงหลัก [%] [9] [1609] การอ่านค่าที่กำหนดเอง [10] [1610] กำลัง [kW] [11] [1611] กำลัง [hp] [12] [1612] แรงดันมอเตอร์  $\overline{[}13\overline{]}$   $\overline{[}1613\overline{]}$  ความถี  $\overline{14}$ ]  $\overline{1614}$ ] กระแสมอเตอร์  $\overline{[15]}$  $\overline{[1615]}$  ความถี $[%]$ [16] [1618] ความร้อนมอเตอร์ [17] [1630] แรงดันการเชื่อมต่อ-กระแสตรง [18] [1634] อุณหภูมิแผ่นระบาย-ความร้อน [19] [1635] ความร้อนอินเวอร์เตอร์ [20] [1638] สถานะตัวควบคุม SL  $\overline{[21]}$   $\overline{[1650]}$  ค่าอ้างอิงภายนอก  $\overline{221}$   $\overline{16511}$  ค่าอ้างอิงแบบพัลซ์ [23] [1652] การป้อนกลับ [หน่วย] [24] [1660] อินพุทดิจิตัล 18,19,27,33 [25] [1661] อินพุทดิจิตัล 29 [26] [1662] อินพุทอนาล็อก 53(V) [27] [1663] อินพุทอนาล็อก 53(mA) [28] [1664] อินพุทอนาล็อก 60 [29] [1665] เอาต์พุทอนาล็อก 42 [mA] [30] [1668] อินพุท ความถี่ 33 [Hz] [31] [1671] เอาต์พุทรีเลย์ [bin] [32] [1672] ตัวนับ A [33] [1673] ตัวนับ B [34] [1690] เวิร์ดสัญญาณเตือน

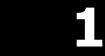

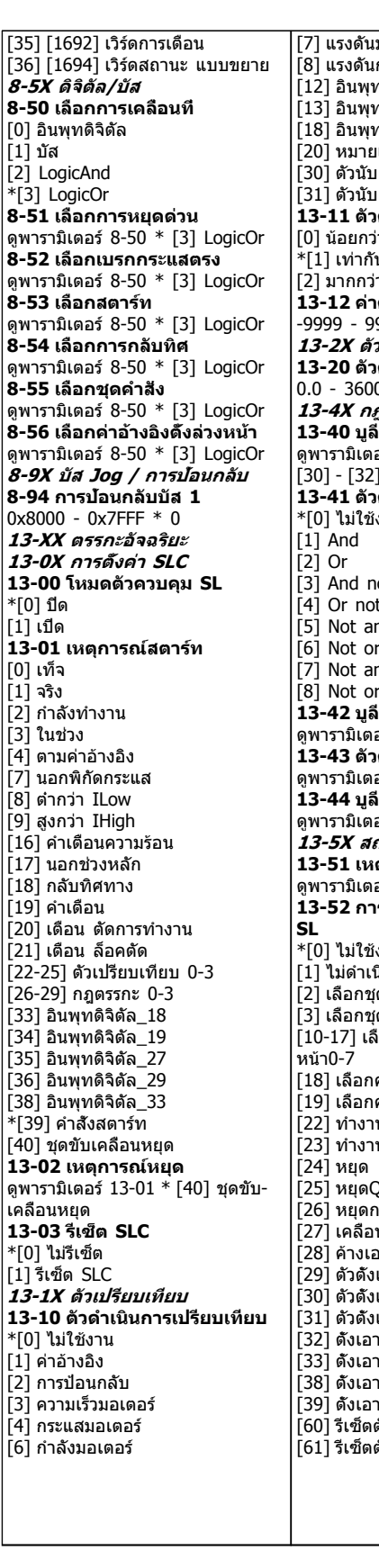

บาเดอร์ ้<br>การเชื่อมต่อกระแสตรง กลบาล็อก53 กลบาล็อก60 [18] อินพุทแบบพัลซ์33 lเลขสัญญาณเดือน [30] ตัวนับ A [31] ตัวนับ B .<br><sub>|</sub>ดำเนินการเปรียบเทียบ [0] น้อยกว่า ำเวิดยาโระบาณ [2] มากกว่า **13-12 ค่าตัวเปรียบเทียบ** -9999 - 9999 \* 0.0 **13-2X ตัวตั้งเวลา 13-20 ตัวตั้งเวลาควบคุม SL**  $0.5 * 0.0 s$ - - - - - -<br>ก*ตรรกะ* .<br>เนกภตรรกะ **1** อร์ 13-01 \* [0] เท็จ 1 การหมดเวลา SL 0-2 -<br>ดำเนินการกฎตรรกะ **1** ้งาน int. [4] Or not nd [6] Not or nd not  $\cdot$  not **13-42 บูลีนกฎตรรกะ 2** อร์ 13-40 \* [0] เท็จ **13-43 ตัวดำเนินการกฎตรรกะ 2** อร์ 13-41 \* [0̃] ไม่ใช้งาน **13-44 บูลีนกฎตรรกะ 3** อร์ 13-40 \* [0] เท็จ **13-5X สถานะ 13-51 เหตุการณ์ตัวควบคุม SL** ดูพารามิเตอร์ 13-40 \* [0] เท็จ **13-52 การดำเนินการตัวควบคุม** งาน นินการ ัดคำสั่ง1 ี คดำสั่ง2 [10-17] เลือกค่าอ้างอิงตั้งล่วง-ความเร็ว1 ความเร็ว2 [22] ทำงาน นกลับทิศ [25] หยุดQ าระแสตรง บที่ อาต์พุท เวลาสตาร์ท0 เวลาสตาร์ท1 เวลาสตาร์ท2 [32] ตั้งเอาต์พุทดิจิตัล A ต่ำ [33] ตั้งเอาต์พุทดิจิตัล B ต่ำ ต์พุทดิจิตัล A สูง [39] ตั้งเอาต์พุทดิจิตัล B สูง [60] รีเซ็ตตัวนับA [61] รีเซ็ตตัวนับB

**14-XX ฟังก์ชันพิเศษ 14-0X การสวิตช์อินเวอร์เตอร์ 14-01 ความถี่การสวิตช์** [0] 2 kHz  $\overline{*}$ [1] 4 kHz  $\overline{21}$  8 kHz [4] 16 kHz ไม่มีกับ M5 **14-03 โมดูเลชันมากเกินไป** [0] ปิด .<br>\*[1] เปิด **14-1X การตรวจสอบหลัก 14-12 ฟังก์ชันที่ไม่สมดุลหลัก** \*[0] ตัดการทำงาน  $[1]$  คำเตือน [2] ไม่ใช้งาน **14-2X รีเซ็ตการตัดการทำงาน 14-20 โหมดรีเซ็ต** \*[0] รีเซ็ตด้วยตนเอง  $\overline{1}$ -9 $\overline{1}$  รีเซ็ตอัตโนมัติ 1-9 [10] รีเซ็ตอัตโนมัติ 10 [11] รีเซ็ตอัตโนมัติ 15 [12] รีเซ็ตอัตโนมัติ 20 [13] รีเซ็ตอัตโนมัติต่อเนื่อง **14-21 เวลาเริ่มทำงานใหม่- อัตโนมัติ** 0 - 600s \* 10s **14-22 โหมดการทำงาน** \*[0] การทำงานปกติ [2] การเริ่มต้น **14-26 การดำเนินการที่ฟอลต์ อิน-เวอร์เตอร์** \*[0] ตัดการทำงาน [1] การเตือน **14-4X การเพิ่มประสิทธิภาพ-พลังงาน 14-41ความเป็นแม่เหล็กต่ำสุด AEO** 40 - 75 % \* 66 % **15-XX ข้อมูลชุดขับเคลื่อน 15-0X ข้อมูลการทำงาน 15-00 วันทำงาน 15-01 ชั่วโมงทำงาน 15-02 ตัวนับ kWh 15-03 เพิ่มกำลัง 15-04 อุณหภูมิสูงเกินไป 15-05 แรงดันไฟสูงเกินไป 15-06 รีเซ็ตตัวนับ kWh** \*[0] ไม่รีเซ็ต  $\overline{[1]}$  รีเซ็ดตัวนับ **15-07 รีเซ็ตตัวนับชั่วโมงทำงาน** \*[0] ไม่รีเซ็ต [1] รีเซ็ตตัวนับ **15-3X บันทึกความผิดพลาด 15-30 บันทึกความผิดพลาด: รหัสข้อผิดพลาด 15-4X การระบุชุดขับเคลื่อน 15-40 ประเภท FC 15-41 ส่วนกำลัง 15-42 แรงดันไฟฟ้า 15-43 เวอร์ชันซอฟต์แวร์ 15-46 หมายเลขสั่งซื้อตัวแปลง-ความถี่ 15-48 LCP หมายเลขรหัส 15-51 หมายเลขซีเรียลตัวแปลง-ความถี่ 16-XX ค่าข้อมูลที่อ่านได้** 0.000 - 99.990ohm \* 0.000ohm

**16-0X สถานะทั่วไป 16-00 เวิร์ดควบคุม**  $0 - 0$ XFFFF **16-01 ค่าอ้างอิง [หน่วย]** -4999 - 4999 \* 0.000 **16-02 % อ้างอิง** -200.0 - 200.0% \* 0.0% **16-03 เวิร์ดสถานะ** 0 - 0XFFFF **16-05 ค่าจริงหลัก [%]**  $-200.0 - 200.0\% + 0.0\%$ **16-09 ค่าที่กำหนดเอง** ขึ้นกับพาราบิเตอร์ 0-31, 0-32 และ 4-14 **16-1X สถานะมอเตอร์ 16-10 กำลัง [kW] 16-11 กำลัง [hp] 16-12 แรงดันมอเตอร์ [V] 16-13 ความถี่ [Hz] 16-14 กระแสมอเตอร์ [A] 16-15 ความถี่ [%] 16-18 ความร้อนมอเตอร์ [%] 16-3X สถานะชุดขับเคลื่อน 16-30 แรงดันการเชื่อมต่อ-กระแสตรง 16-34 อุณหภูมิแผ่นระบายความ-ร้อน 16-35 ความร้อนอินเวอร์เตอร์ 16-36 กระแสที่ระบุของอินเวอร์- เตอร์ 16-37 กระแส สูงสุดของอินเวอร์- เตอร์ 16-38 สถานะตัวควบคุม SL 16-5X ค่าอ้างอิง / ค่าป้อนกลับ 16-50 ค่าอ้างอิงภายนอก 16-51 ค่าอ้างอิงแบบพัลซ์ 16-52 ค่าป้อนกลับ [หน่วย] 16-6X อินพุท / เอาต์พุท 16-60 อินพุทดิจิตัล 18,19,27,33** 0 - 1111 **16-61 อินพุทดิจิตัล 29**  $0 - 1$ **16-62 อินพุทอนาล็อก 53 (โวลต์) 16-63 อินพุทอนาล็อก 53 (กระแส) 16-64 อินพุทอนาล็อก 60 16-65 เอาต์พุทอนาล็อก 42 [mA] 16-68 อินพุทแบบพัลซ์ [Hz] 16-71 เอาต์พุทรีเลย์ [bin] 16-72 ตัวนับ A 16-73 ตัวนับ B 16-8X ฟิลด์บัส / พอร์ตFC 16-86 ค่าอ้างอิงพอร์ต FC 1** 0x8000 - 0x7FFFF **16-9X การวิเคราะห์ค่าที่อ่านได้ 16-90 เวิร์ดสัญญาณเตือน** 0 - 0XFFFFFFFF **16-92 เวิร์ดคำเตือน** 0 - 0XFFFFFFFF **16-94 เวิร์ดสถานะ แบบขยาย** 0 - 0XFFFFFFFF**18-XX ข้อมูล-มอเตอร์เพิ่มเติม 18-8X ตัวต้านทานมอเตอร์ 18-80 ความต้านทานสเตเตอร์ (ความละเอียดสูง)** 0.000 - 99.990ohm \* 0.000ohm **18-81 รีแอคแตนซ์รั่วไหลของสเต-เตอร์ (ความละเอียดสูง)**

# 1.6 การแก้ไขปัญหาเบื้องต้น

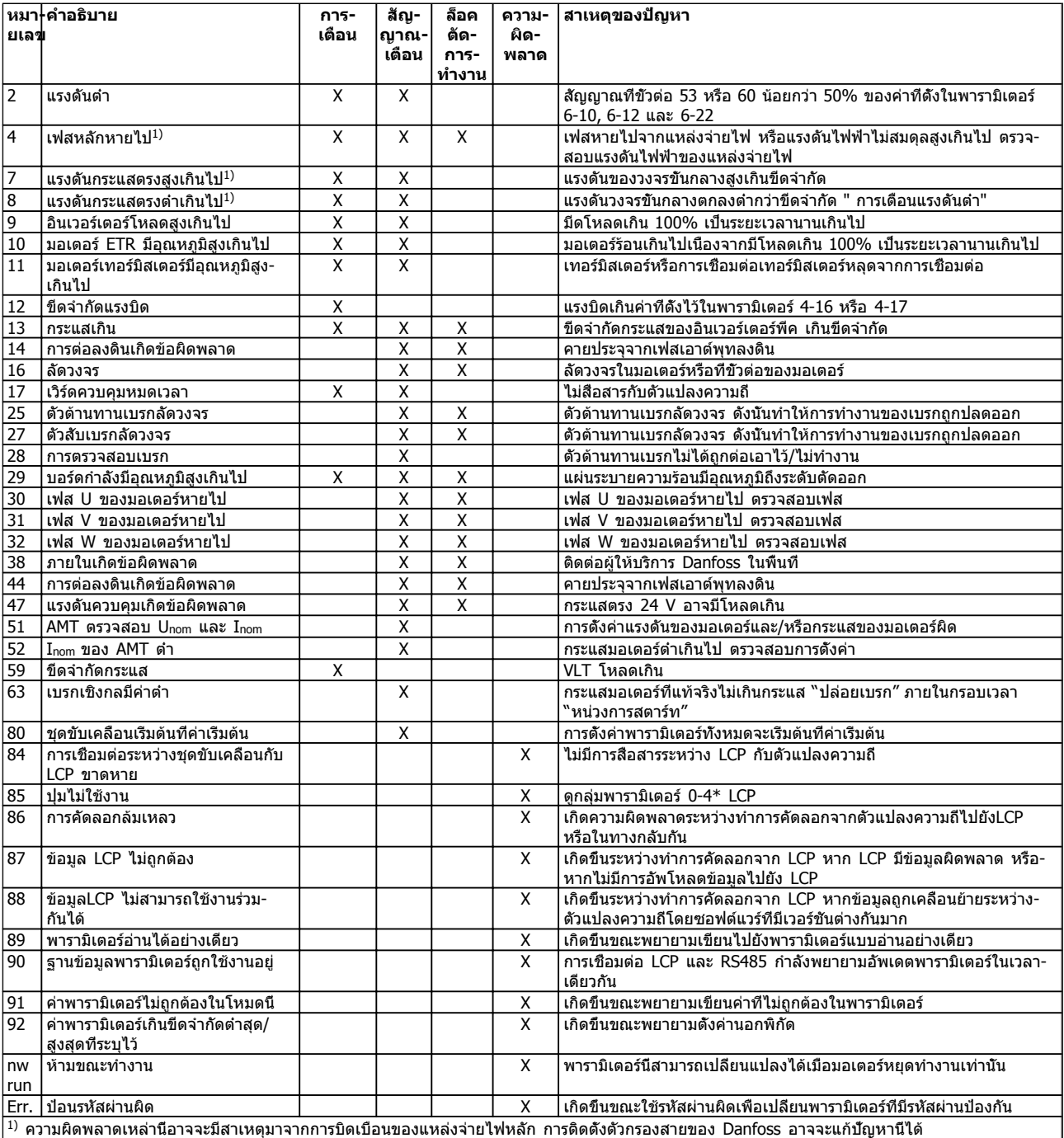

**ตาราง 1.5 รายการรหัสคำเตือนและสัญญาณเตือน**

# 1.7 ข้อมูลจำเพาะ 1.7.1 แหล่งจ่ายไฟหลักกระแสสลับ 3 x 200 - 240V

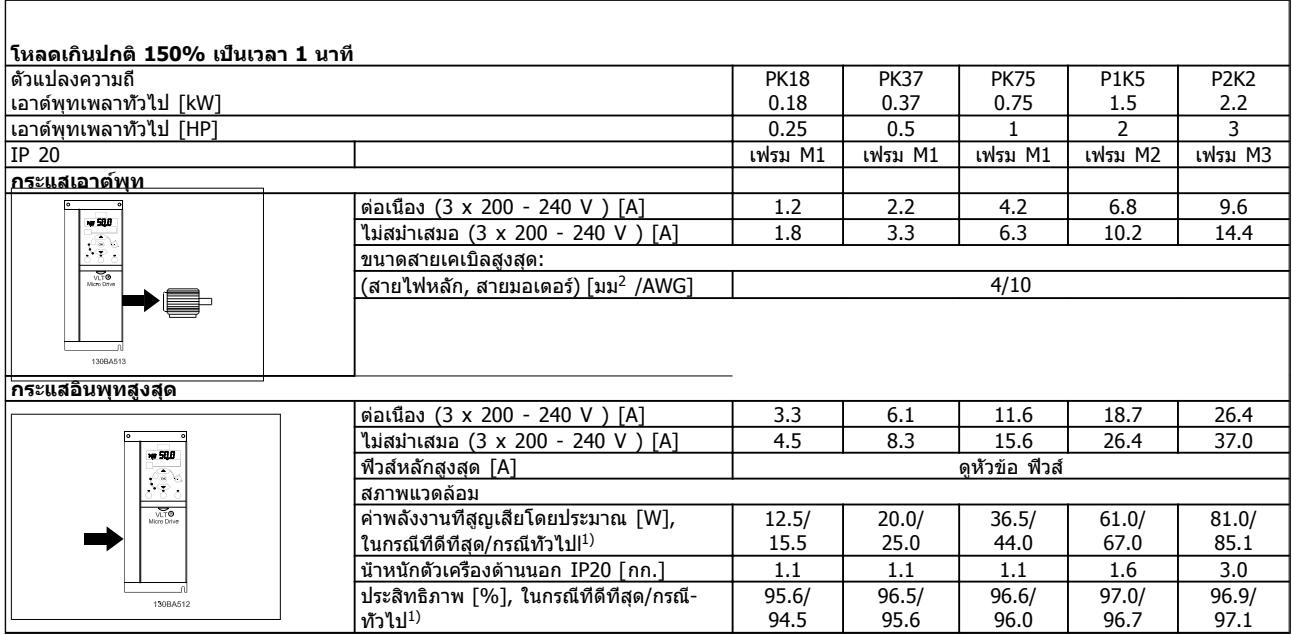

**ตาราง 1.6 แหล่งจ่ายไฟสายหลักกระแสสลับ 3 x 200 - 240V**

1. ที่สภาวะโหลดที่พิกัด

# 1.7.2 แหล่งจ่ายไฟสายหลัก 3 x 200 - 240V AC

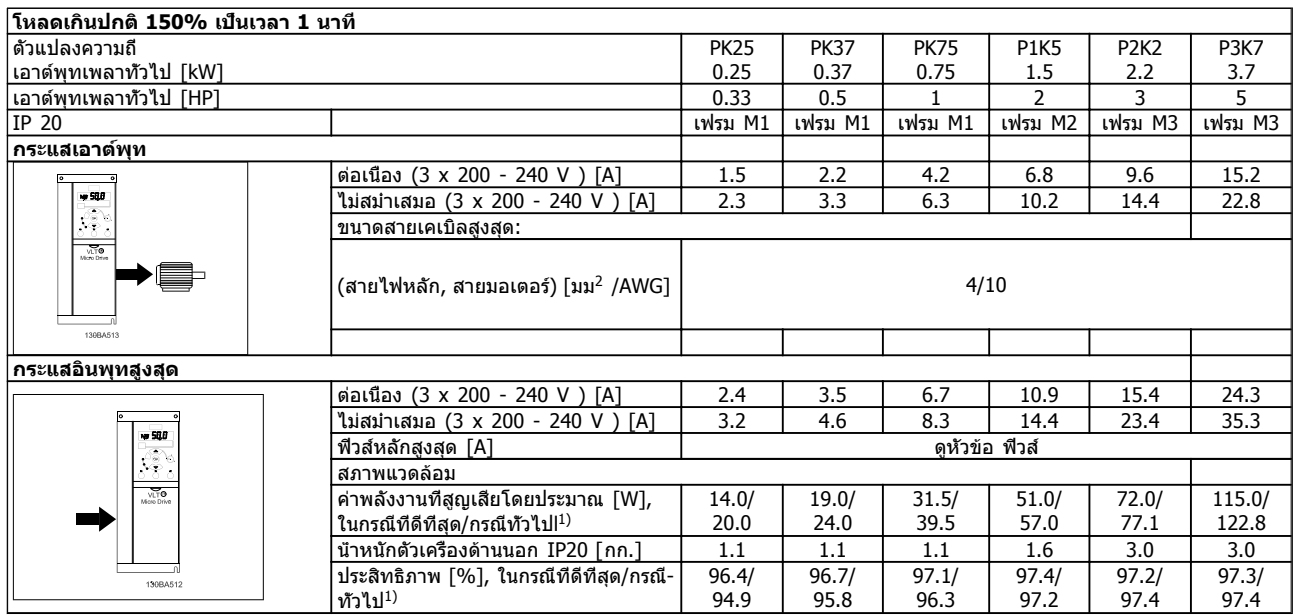

#### **ตาราง 1.7 แหล่งจ่ายไฟหลัก 3 x 200 - 240V AC**

1. ที่สภาวะโหลดที่พิกัด

# 1.7.3 แหล่งจ่ายไฟหลัก 3 x 380 - 480V AC

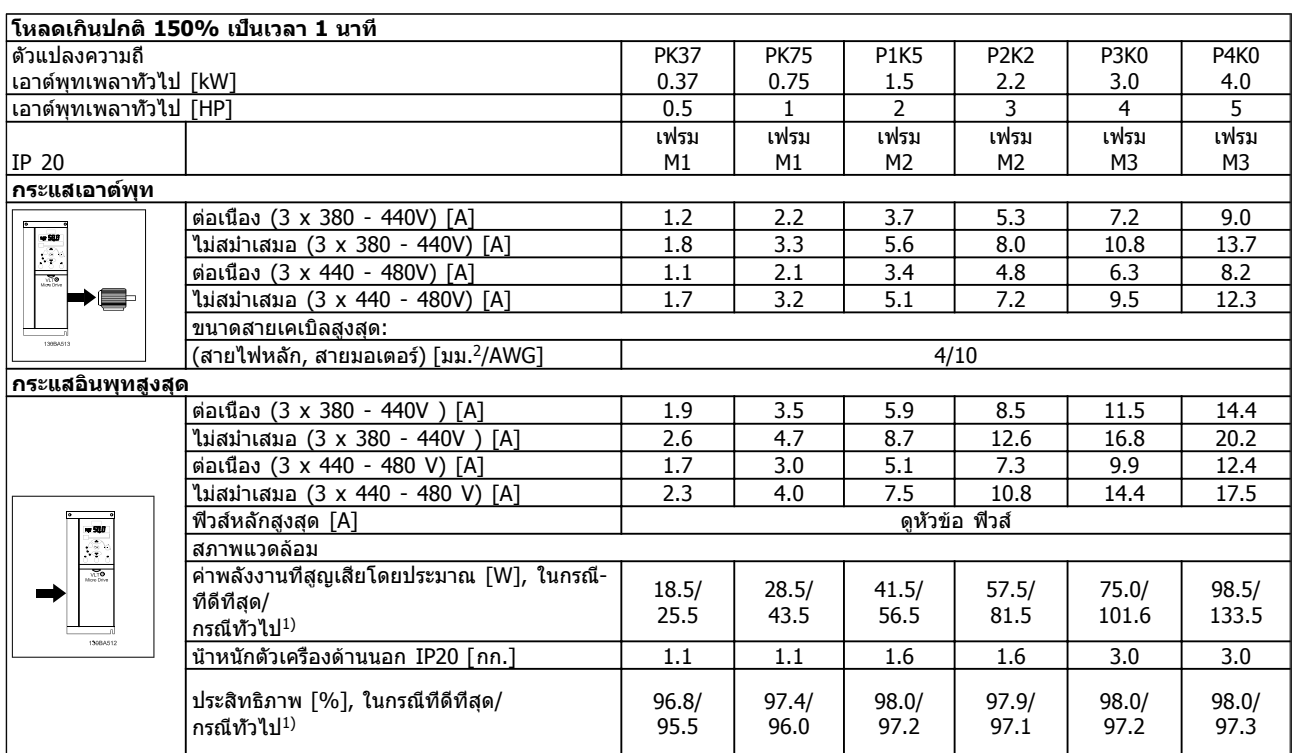

#### **ตาราง 1.8 แหล่งจ่ายไฟหลัก 3 x 380 - 480V AC**

1. ที่สภาวะโหลดที่พิกัด

Danfoss

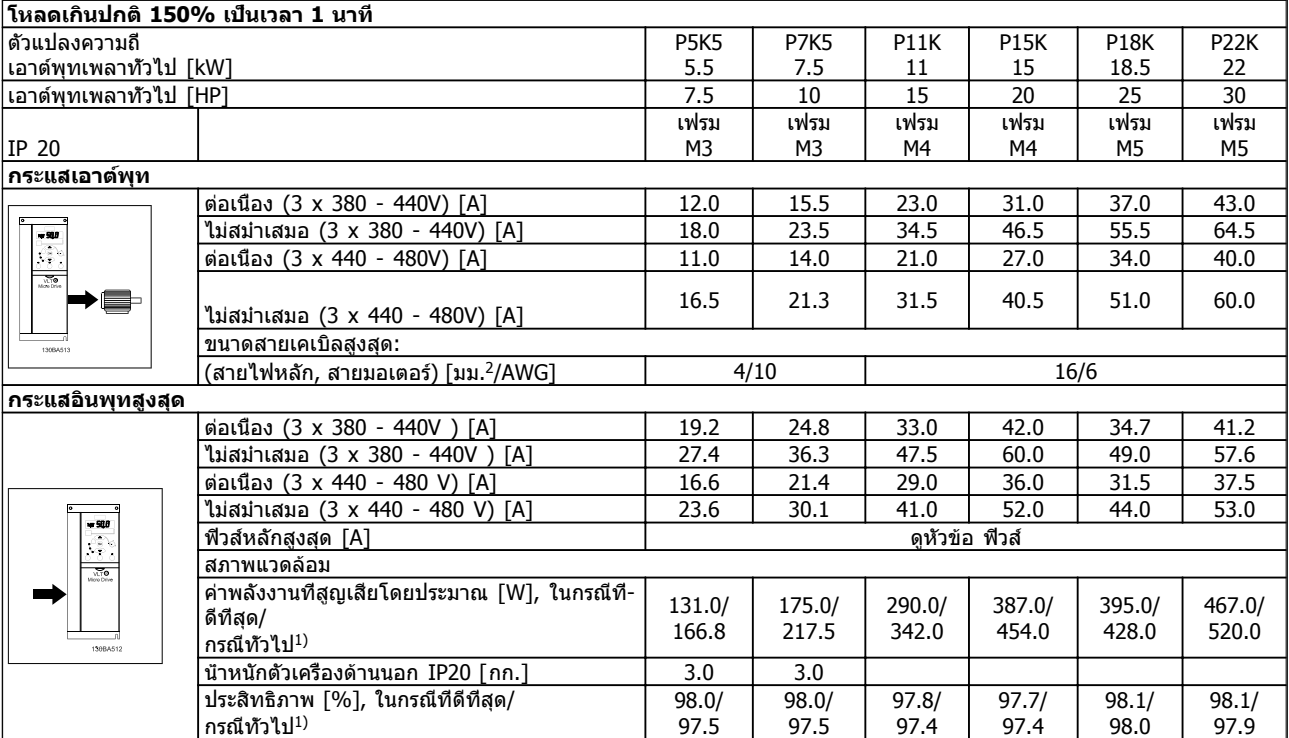

**ตาราง 1.9 แหล่งจ่ายไฟหลัก 3 x 380 - 480V AC**

1. ที่สภาวะโหลดที่พิกัด

# 1.8 ข้อมูลทั่วไปทางเทคนิค

การป้องกันและคุณสมบัติ

- **•** การป้องกันมอเตอร์จากการสะสมความร้อนเกินสะสมแบบอิเล็กทรอนิกเมื่อมีโหลดเกิน
- **•** การตรวจสอบอุณหภูมิของแผ่นระบายความร้อนทำให้แน่ใจได้ว่า ตัวแปลงความถี่ จะตัดการทำงานในกรณีที่มีอุณหภูมิสูง
- **•** ตัวแปลงความถี่ มีการป้องกันจากการลัดวงจรระหว่างขั้วต่อมอเตอร์ U, V, W
- **•** หากเฟสของมอเตอร์หายไป ตัวแปลงความถี่ จะตัดการทำงานและแจ้งสัญญาณเตือน
- **•** หากเฟสหลักขาดหายไป ตัวแปลงความถี่จะตัดการทำงานหรือส่งคำเตือน (ขึ้นอยู่กับโหลด)
- **•** การตรวจสอบแรงดันไฟฟ้าของวงจรขั้นกลาง ทำให้มั่นใจว่า ตัวแปลงความถี่ จะหยุด ถ้าแรงดันของวงจรต่ำหรือสูงเกินไป
- **•** ตัวแปลงความถี่ มีการป้องกันไม่ให้เกิดต่อลงดินผิดพลาดบนขั้วมอเตอร์ U, V, W

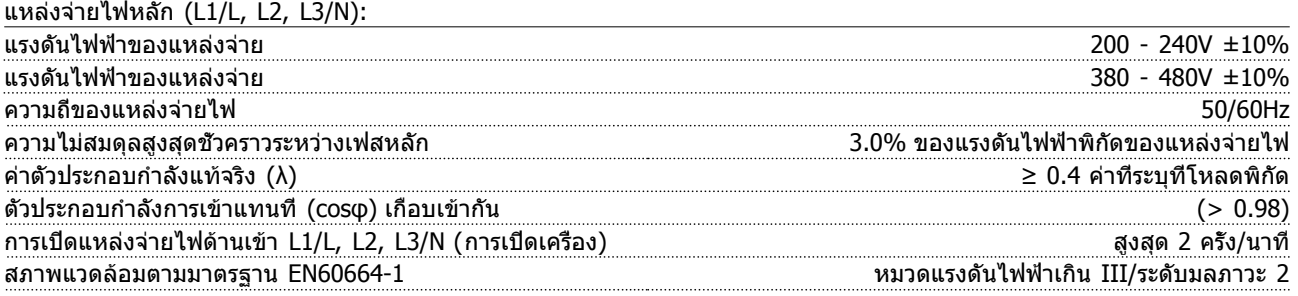

เครื่องนี้เหมาะสำหรับใช้ในวงจรที่มีความสามารถในการจ่ายกระแสไม่มากกว่า 100.000 RMS แอมแปร์แบบสมมาตร แรงดันสูงสุด 240/480 V

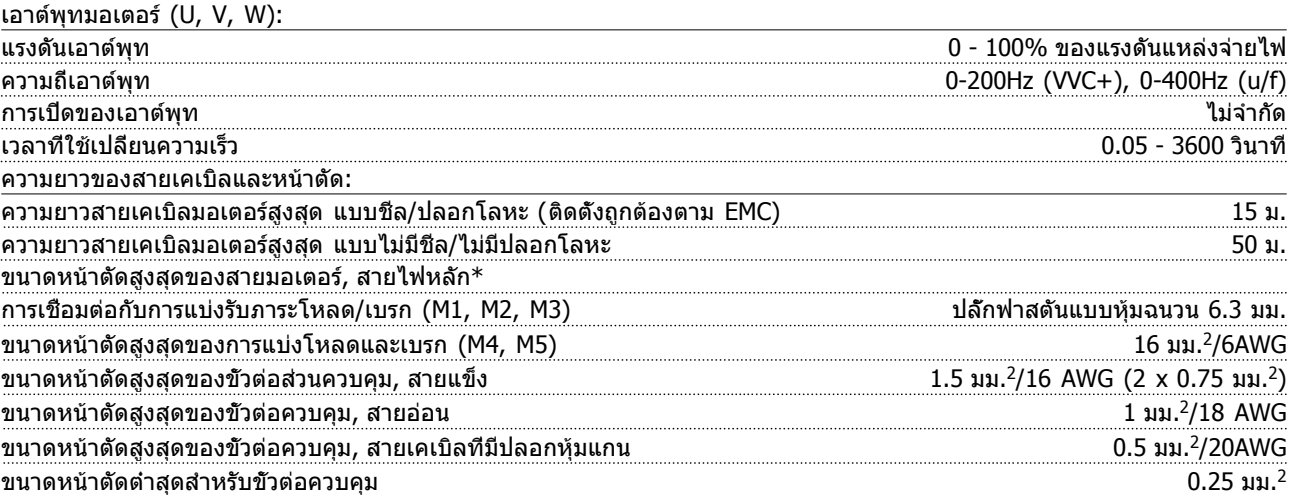

 $* *$ ดูตารางแหล่งจ่ายไฟหลักสำหรับข้อมูลเพิ่มเติม!

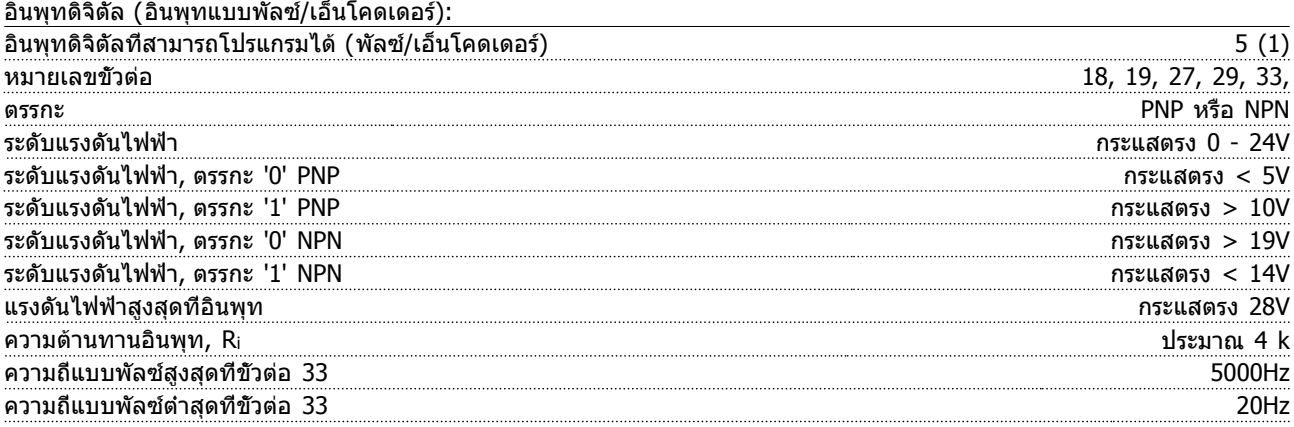

# Danfoss

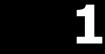

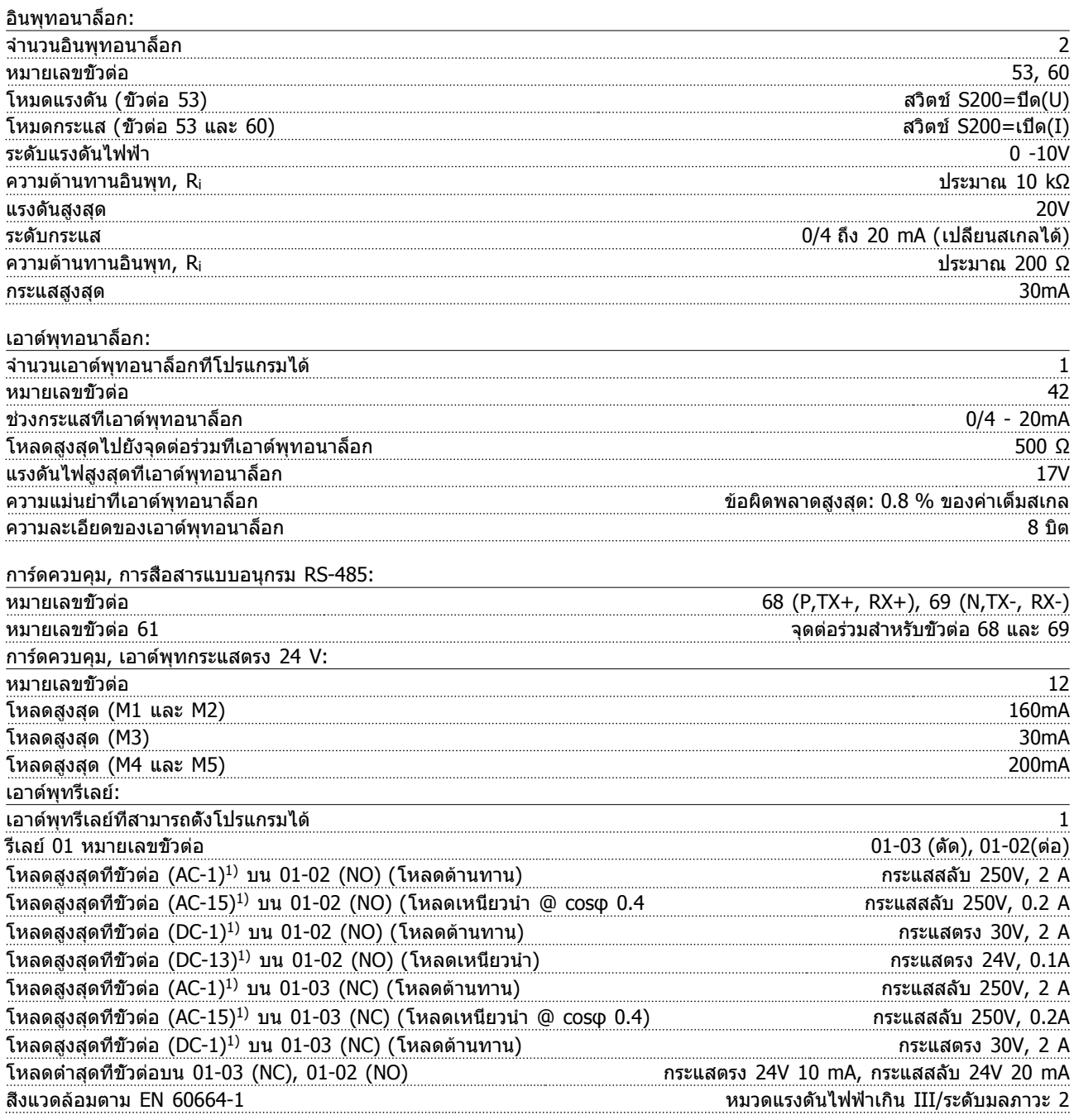

1) IEC 60947 ส่วน 4 และ 5

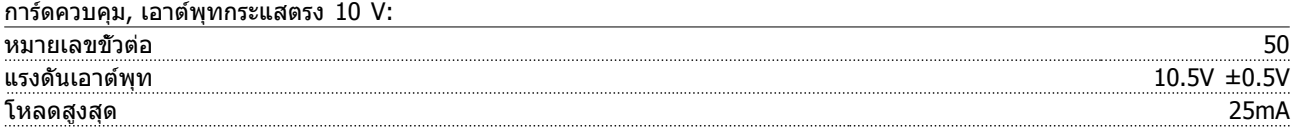

### **หมายเหตุ**

**สัญญาณขาเข้า ขาออก วงจร ไฟเลี้ยงกระแสตรง และหน้าต่อรีเลย์ทั้งหมดถูกแยกโดดทางไฟฟ้าจากแรงดัน-แหล่งจ่ายไฟ (PELV) และขั้วต่อแรงดันสูงอื่น ๆ**

# Danfoss

## **คู่มือฉบับย่อ คู่มือฉบับย่อ VLT Micro Drive**

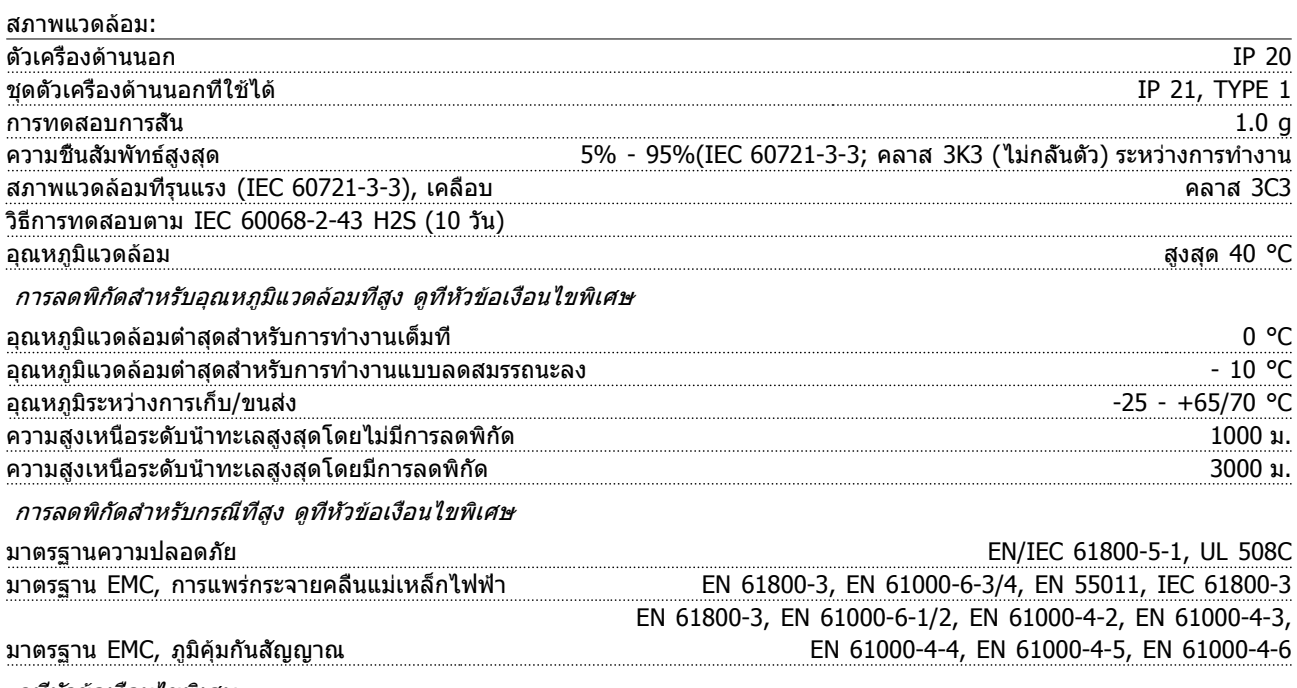

ดูที่หัวข้อเงื่อนไขพิเศษ

**1 1**

Danfoss

# 1.9 เงื่อนไขพิเศษ

#### 1.9.1 การลดพิกัดอุณหภูมิแวดล้อม

อุณหภูมิแวดล้อมที่ถูกวัดนานเกินกว่า 24 ชั่วโมงจะต้องต่ำกว่า-อุณหภูมิแวดล้อมสูงสุดที่อนุญาต 5°C เป็นอย่างน้อย

หากตัวแปลงความถี่ทำงานที่อุณหภูมิแวดล้อมสูง ควรลดกระ-แสเอาต์พุทที่ต่อเนื่องลง

ตัวแปลงความถี่ได้รับการออกแบบสำหรับการทำงานที่อุณหภูมิ- แวดล้อมสูงสุดที่ 50 °C กับมอเตอร์ที่มีขนาดเล็กลงหนึ่งขนาด-จากปกติ การทำงานแบบต่อเนื่องเต็มพิกัดโหลดที่อุณหภูมิ- แวดล้อม 50 °C จะลดอายุการใช้งานตัวแปลงความถี่ลง

## 1.9.2 การลดพิกัดสำหรับแรงดันอากาศต่ำ

ความสามารถในการระบายความร้อนจะลดลงเมื่อความดัน-อากาศต่ำ

สำหรับความสูงเหนือระดับน้ำทะเลมากกว่า 2 กม. โปรดติดต่อ Danfoss เกี่ยวกับ PELV

ที่ระดับเหนือกว่าน้ำทะเลที่ต่ำกว่า 1 กม. ไม่จำเป็นต้องลดพิกัด แต่ที่ระดับเหนือกว่า 1 กม. ขึ้นไป อุณหภูมิแวดล้อมหรือกระแส-เอาต์พุทสูงสุดควรจะต้องลดลง

โดยลดเอาต์พุทลง 1% ต่อ 100 ม.ที่ความสูงเหนือระดับน้ำ-ทะเลเกินกว่า 1 กม.ขึ้นไป หรือลดอุณหภูมิแวดล้อมสูงสุดลง 1 องศาต่อ 200 ม.

#### 1.9.3 การลดพิกัดสำหรับการทำงานที่ความเร็ว ต่ำ

เมื่อเชื่อมต่อมอเตอร์กับตัวแปลงความถี่ จำเป็นต้องตรวจสอบ-ให้แน่ใจว่าการระบายความร้อนของมอเตอร์มีเพียงพอ ปัญหาอาจจะเกิดขึ้นที่ค่าความเร็วต่ำในการใช้งานที่มีแรงบิดคงที่ การทำงานต่อเนื่องด้วยความเร็วต่ำ (ต่ำกว่าครึ่งหนึ่งของ-ความเร็วมอเตอร์ปกติ) อาจจำเป็นต้องมีการระบายความร้อนเพิ่ม หรือเลือกมอเตอร์ที่มีขนาดใหญ่ขึ้น (ใหญ่ขึ้นหนึ่งขนาด)

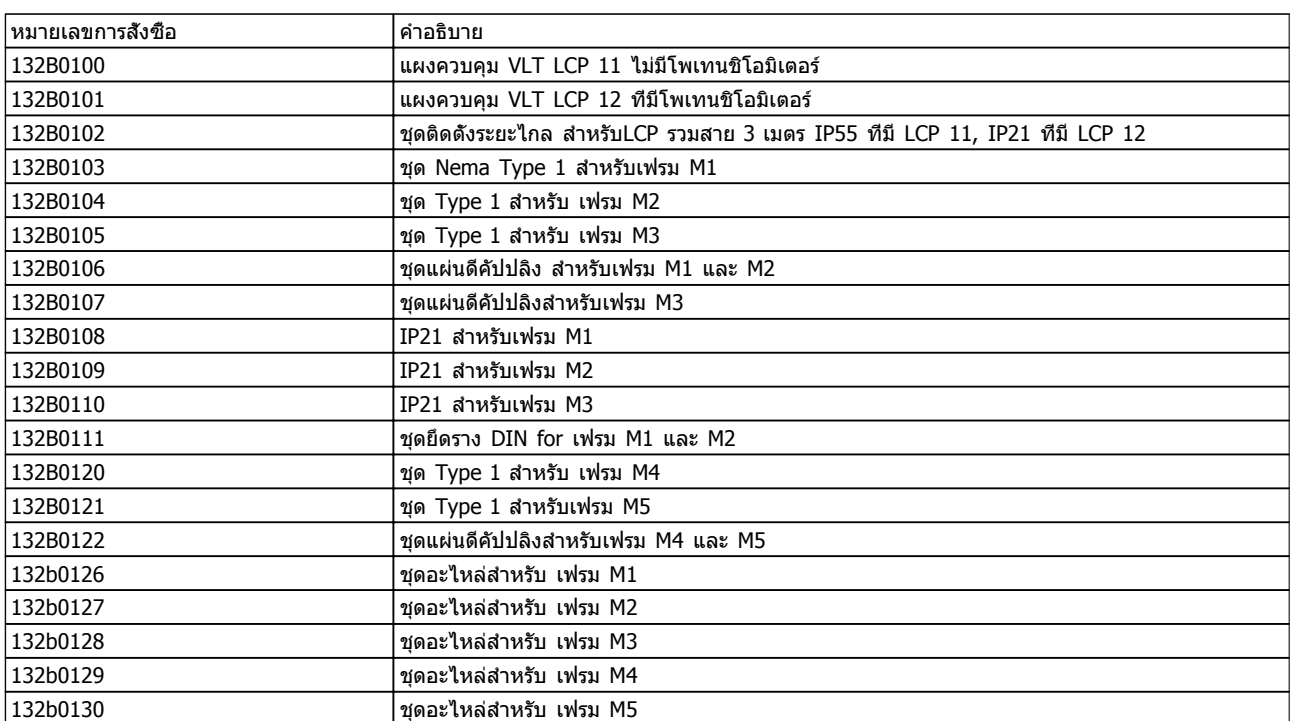

### 1.10 อุปกรณ์เสริมสำหรับ VLT® Micro Drive FC 51

ตัวกรองสายไฟและตัวต้านทานเบรกของ Danfoss มีจำหน่ายให้ตามต้องการ

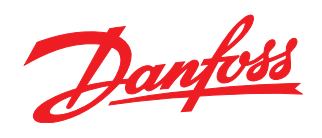

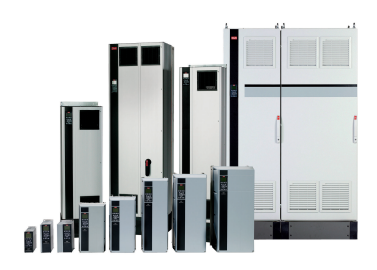

### www.danfoss.com/drives

้ รวมทั้งผลิตภัณฑ์ที่ได้ออเดอร์แล้ว ถ้าไม่ทำให้รายละเอียดเกี่ยวกับออเดอร์เปลี่ยนแปลงไปจากที่ได้ตกลงกันไว้แล้ว ้เครื่องหมายการค้าทั้งหมดในเอกสารนี้เป็นกรรมสิทธิ์ของแต่ละบริษัท Danfoss และโลโก้ของ Danfoss เป็นเครื่องหมายการค้าของ Danfoss A/S ซึ่งขอสงวนสิทธิ์ทุกประการ

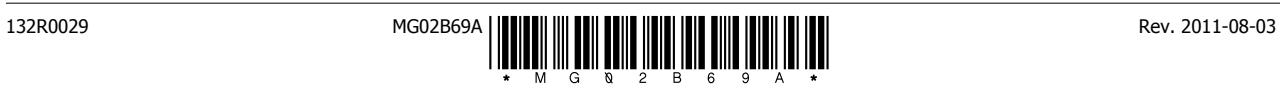